```
《申請様式》※基礎コース、実践コースで様式が違うのでご留意下さい。
      ○認定申請書等提出書類一覧【○○コース申請用】
      ○認定様式第1号
      O<sub>II</sub>2 뮴
      O<sub>n</sub>3号
      O ''4号
      O ''5号
      O ''6号
      O # 7の1号
      O ''8号
      O ''9号
      ○ 〃 13の1号(基礎コースの場合13の2号も必要となります)
      O ''14号 (実績枠で申請の場合のみ)
      〇 〃 15の1号 (実績枠で申請の場合) or15 の2号 (新規枠で申請の場合)
      ○ コース案内案
      ○ オリエンテーション
(※認定様式10号、12号、16の2号、17号、A-51、A-54 は各対象コースのみ)
《添付資料》※添付資料においては全てコピーで大丈夫です)
      ○法人登記簿謄本
      ○自社所有の場合は事務所、教室等の登記簿謄本
       賃貸の場合は賃貸契約書(契約期間が過ぎている場合、直近の振込依頼書等)
      OLMS 確認表
      ○平面図 (教室の詳細、事務所、キャリコン室、トイレ男女の記載が必要)
      ○加入する災害補償制度のリーフレット(求職者支援訓練補償制度)
      ○様式4号に記載した過去3年間の実績の認定通知書等(公共訓練の場合は公共職業訓練
      の契約書) ※新規の場合は自前での訓練のカリキュラムやパンフレット
      ○役員名簿 (任意様式)
      ○雇用保険適用事業所設置届
      ○様式4号に記載した責任者、苦情担当、様式9号に記載した就職支援担当者の雇用保険
       被保険者証又は労働条件通知書 (※法人登記簿謄本に記載ある方は必要ありません)
      ○様式7号の1号に記載の講師の職務経歴書又は様式7の3号
       (※類型4の講師は資格・免許書も必要です)
      ○様式9号に記載したキャリアコンサルタント担当者のキャリアコンサルタント証または
      ジョブカード作成アドバイザー証(担当者全員分)
      ○職業訓練サービスガイドライン研修の修了証書
      ○様式15の1号又は様式15の2号に関する添付資料(提出がなければ加点されません)
```
#### 求職者支援訓練 認定申請書等提出書類一覧【eラーニングコース申請用】

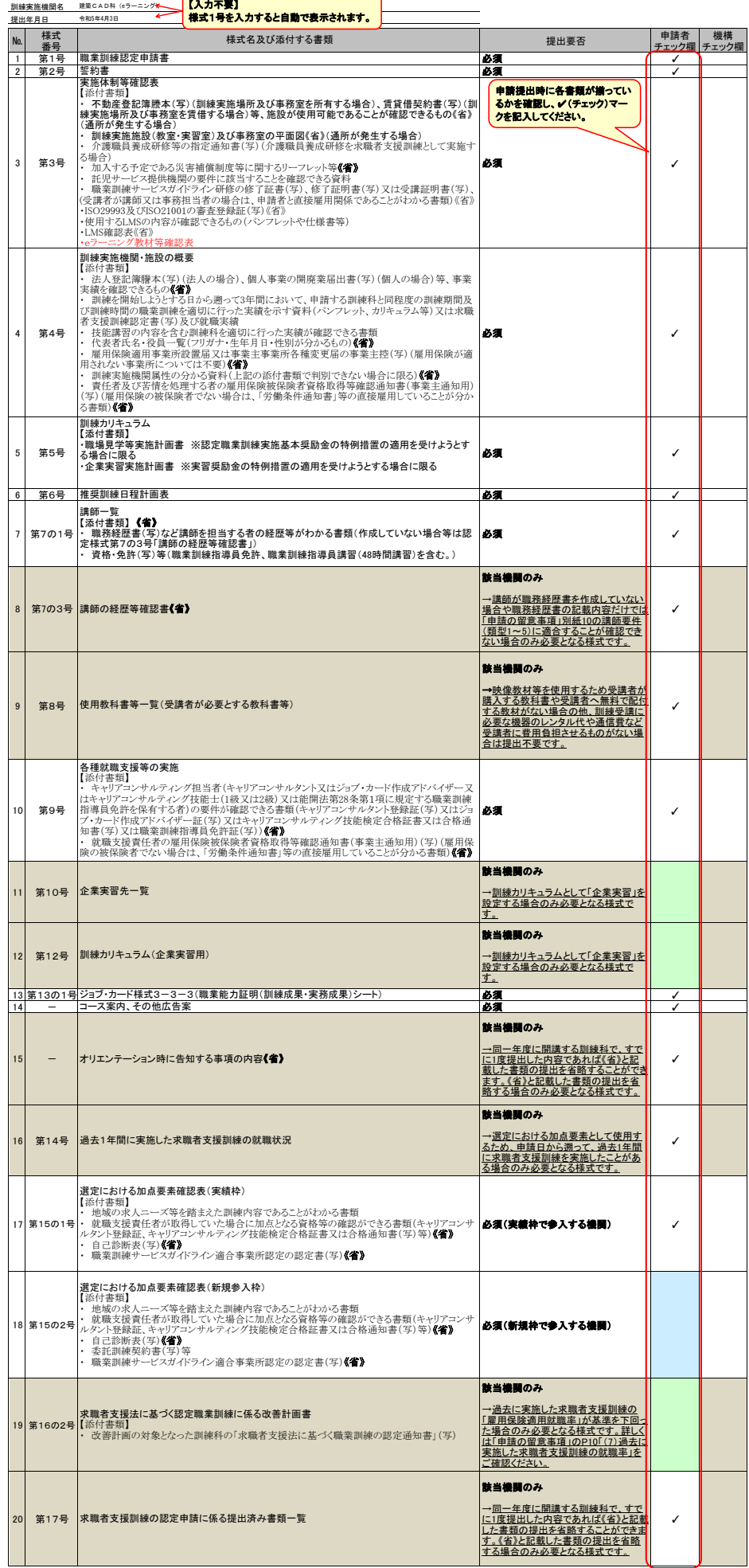

**※ 網掛けしている様式については、「必須」の提出書類ではありません。** 

※ 《省》と記載した書類は、同一年度に開講する訓練科で、すでに1度提出した内容であれば、様式第17号を提出することにより提出を省略することができます。

→ 令和5年4月3日 提出日を入力してください。

独立行政法人高齢・障害・求職者雇用支援機構 理事長 殿

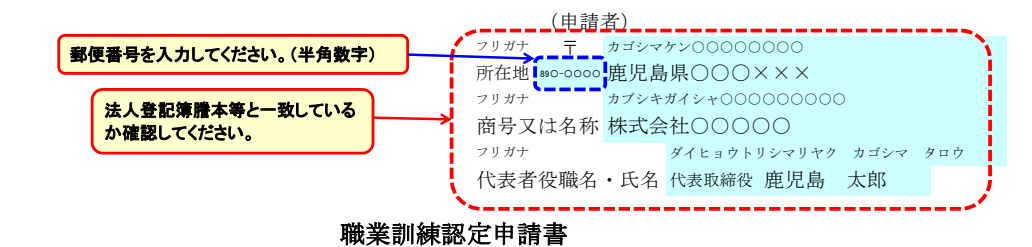

 $\prime$ 

 職業訓練の実施等による特定求職者の就職の支援に関する法律施行規則第1条の規定により、下記のと おり職業訓練の認定を申請します。

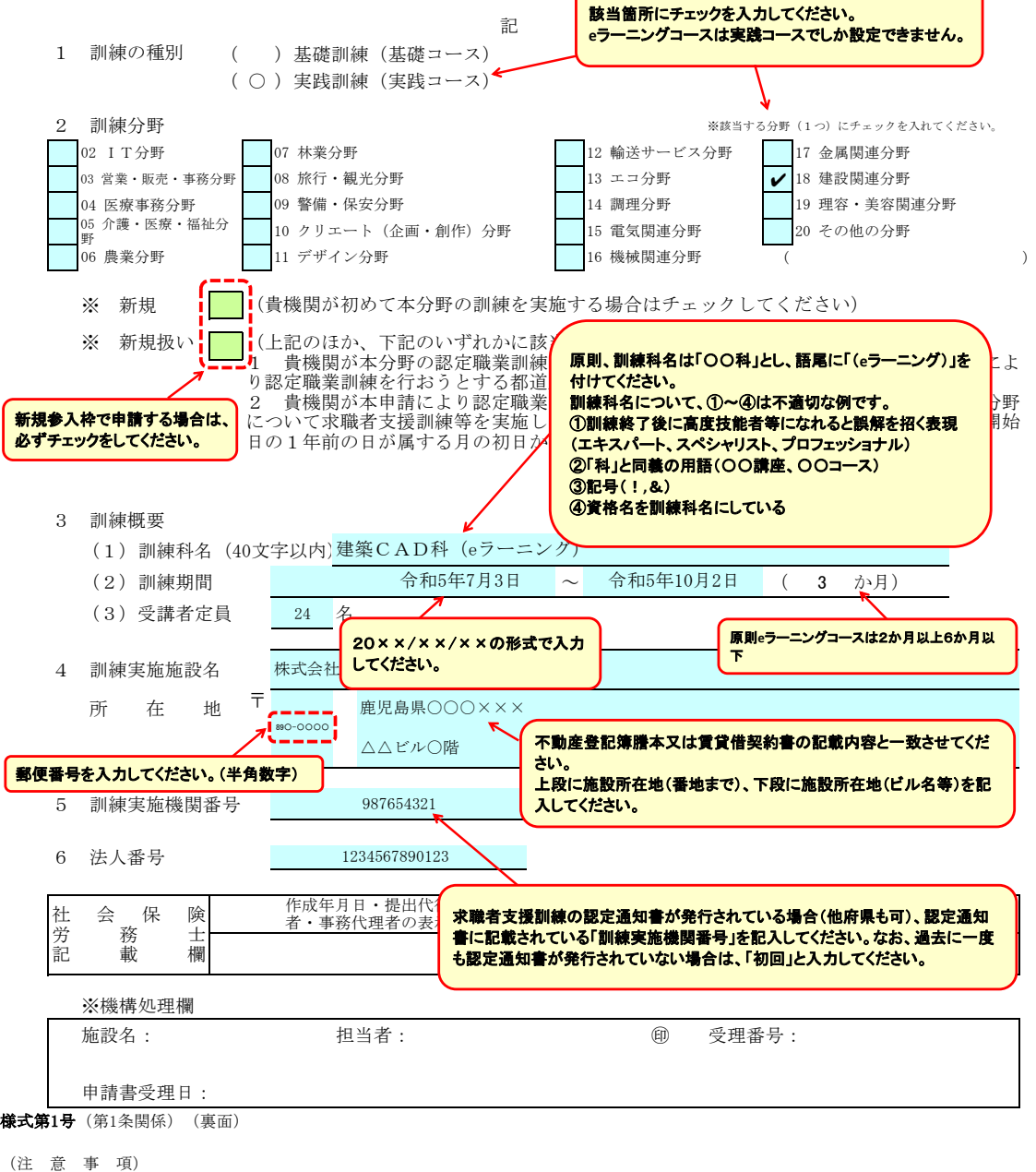

- 
- 1 申請内容は正しく記載してください。認定後、虚偽又は不正の申請を行ったことが判明した場合には、認定の取消した行うことや、訓練終了後の奨励金を支払わないこと等、所要の措置を講ずることがあります。<br>の取消し被行うことや、訓練終了後の奨励金を支払わないこと等、所要の措置を講ずることがあります。<br>2 3 4「訓練実施施設名」「所在地」には、実際に職業訓練を行う施設の名称を設定の上、記載してください。<br>4 5「訓練実施機関番号」には、過去に認定
- 
- 
- 
- 

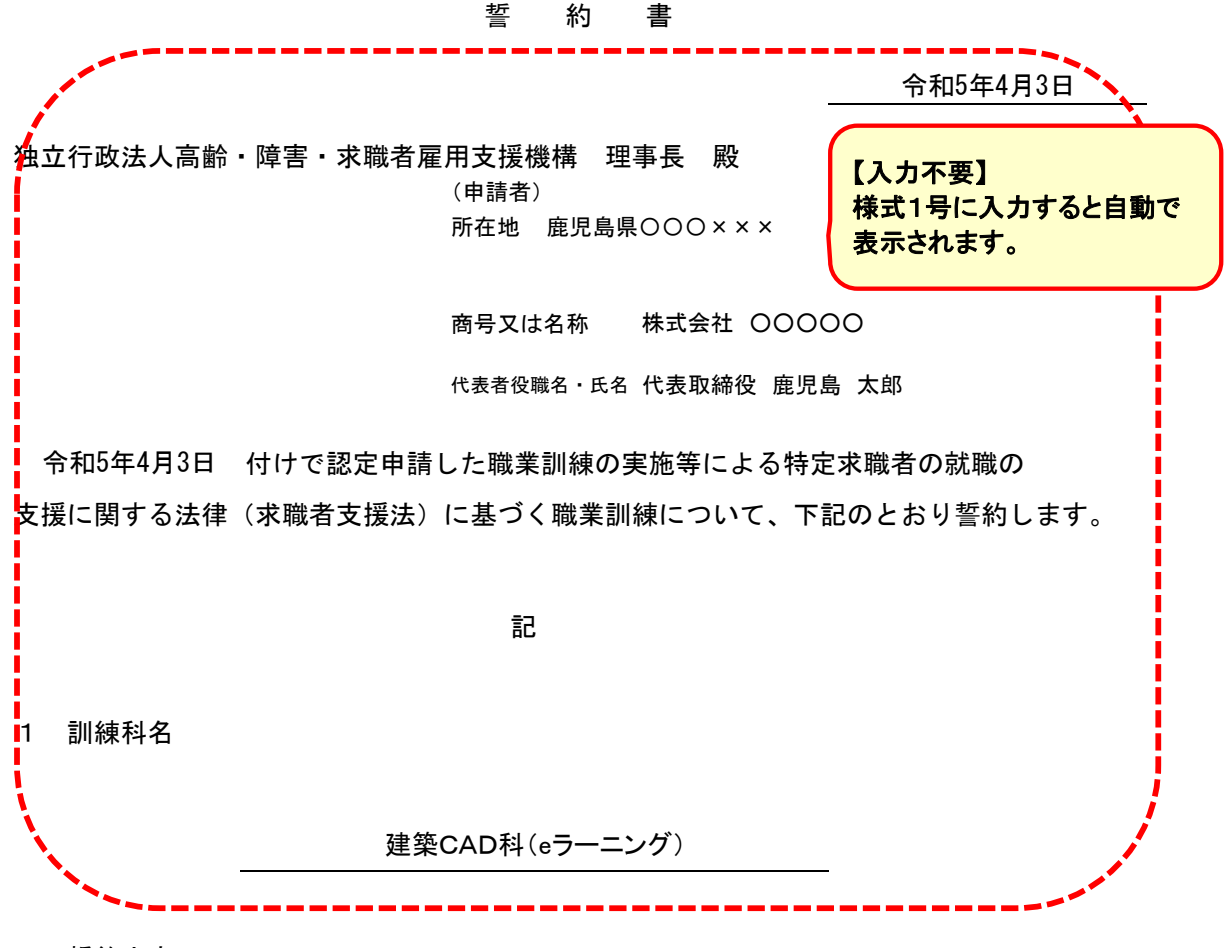

- 2 誓約内容
	- (1)提出する書類については事実と相違ないこと。
	- (2)認定を受けようとする訓練科について、別に定める求職者支援法に基づく職業訓練の認定基準 の内容を遵守すること。
	- (3)職業訓練の実施に関して必要な法令等に基づく手続きが適切に行われていること。

(注意事項)

認定職業訓練実施奨励金等について不正受給等を行った場合は、都道府県労働局により 奨励金の不支給・返還、不正の事実の公表等の措置が講じられ、事案によっては刑事告訴を 受けることがあります。

 厚生労働省及び高齢・障害・求職者雇用支援機構において、情報開示する場合があります。 認定された訓練コースの実施に係る事項(「就職率」、「応募倍率」など)について、

認定様式第3号

実施体制等確認表

申請書を作成した者の氏名を入力してください。

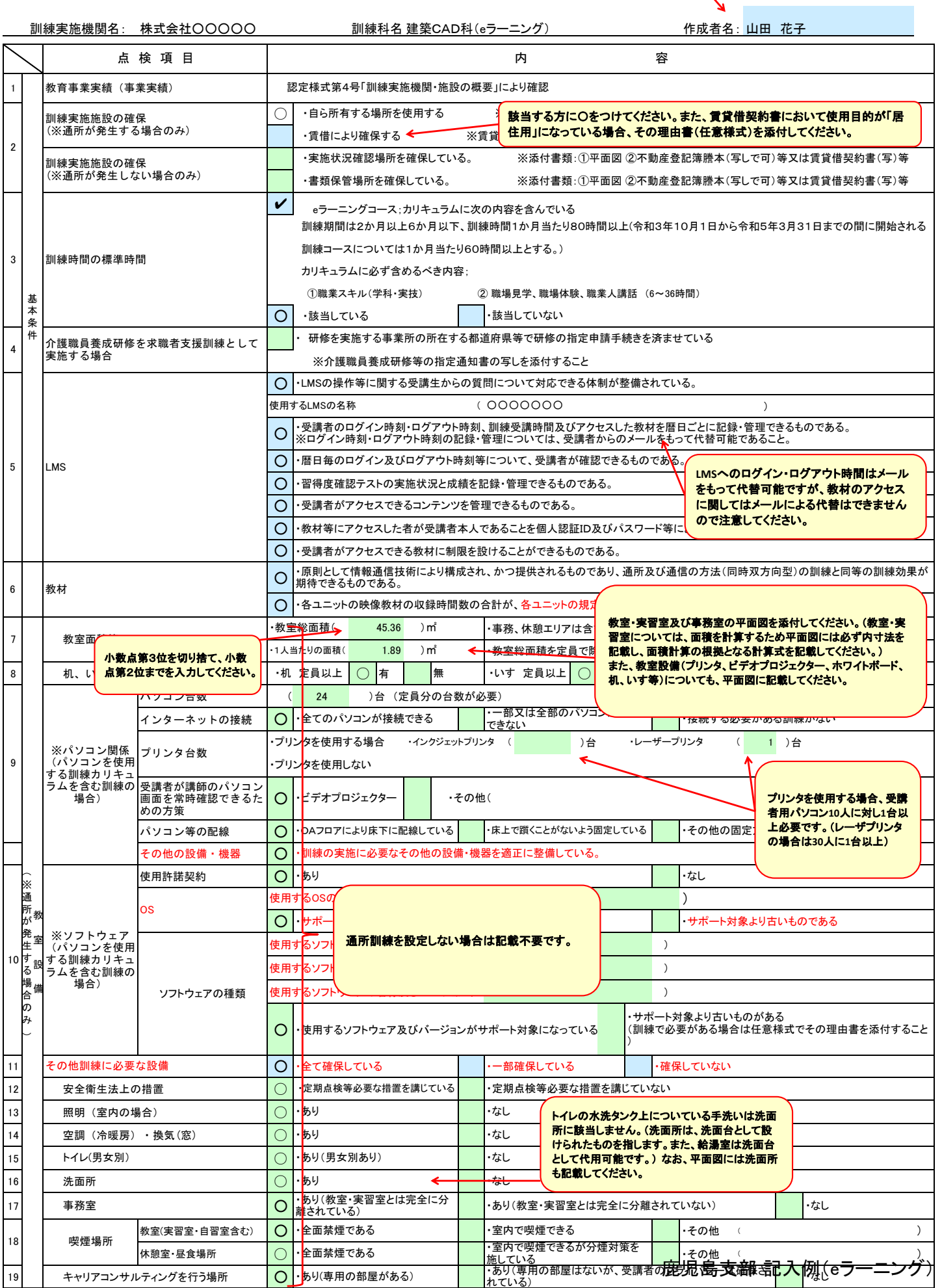

6 教材

 $5$ 

7

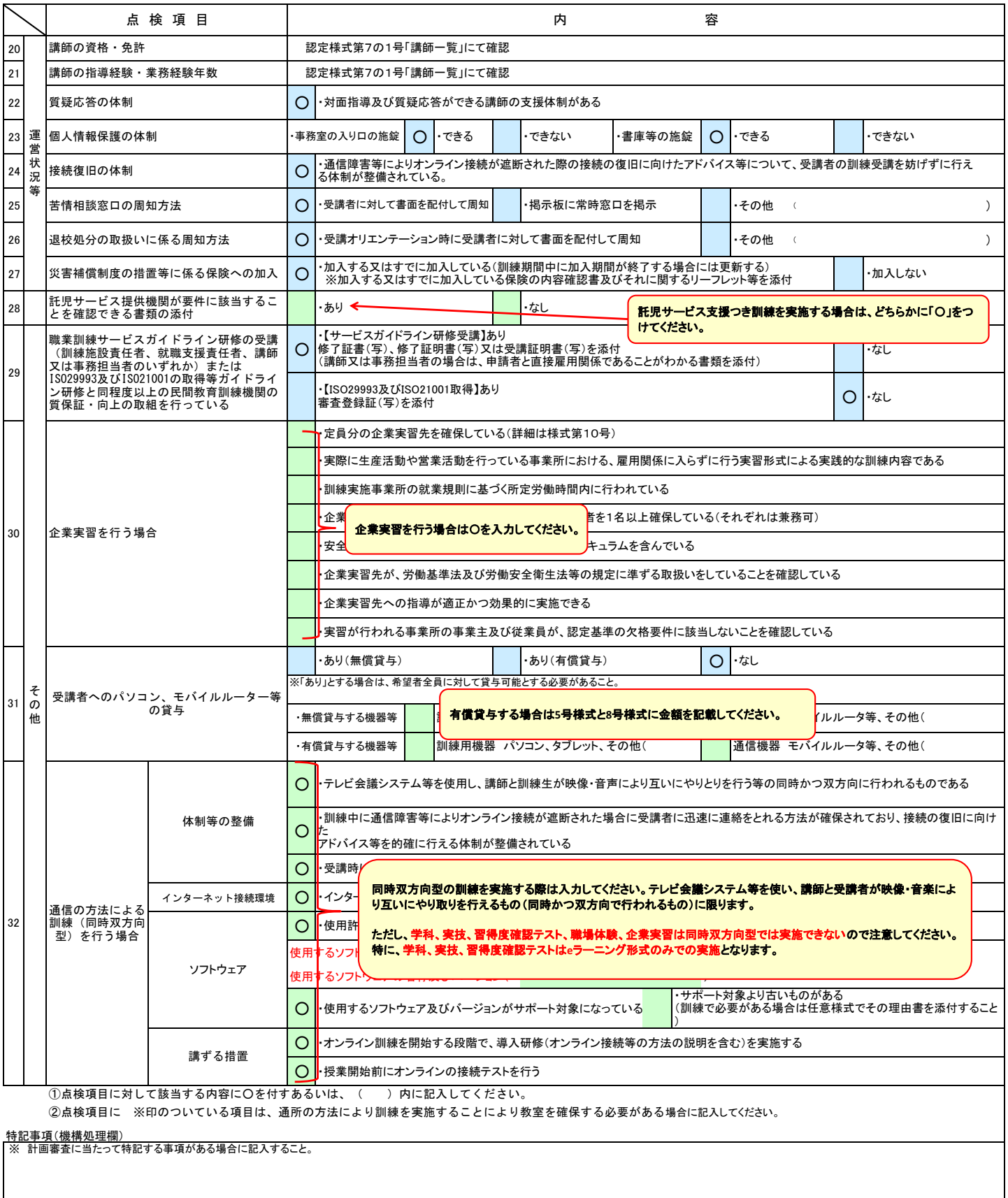

## **LMS**に関する確認事項になります。条件を満たしていない場合、**e**ラーニングコースの訓練実 施ができないため必ず目を通すようにしてください。この表も提出の対象となります。

# LMS確認表

使用するLMSが下記(①~⑤)の要件を満たすことを確認し、要件を満たす場合には☑を記入してください。 なお、LMS確認表については認定申請書類と併せて提出をお願いいたします。 ※重要な事項のみをチェック項目として記載しているため、詳細については申請の留意事項(eラーニングコース)をご確認ください。

#### ①受講者のログイン時刻・ログアウト時刻、訓練受講時間(教材にアクセスしていた時間(受講開始時刻及び受講 終了時刻))及びアクセスした教材を暦日ごとに記録・管理できること。

・受講者のログイン時刻、ログアウト時刻、訓練受講時間(教材にアクセスしていた時間)は、「〇時〇分~△時△分」という形で記録でき ること。

・受講者のログイン時刻、ログアウト時刻、訓練受講時間(教材にアクセスしていた時間)は、都度記録できること。

※受講者が1日に複数回教材にアクセスした場合、複数回全てのアクセス時間(〇時〇分~△時△分)がLMSで記録できること。

※LMS上で受講者のログイン時刻・ログアウト時刻の記録・管理ができない場合については、受講者が訓練実施機関に対し、当該時刻 をメールにより通知することで代替可能であること。(※訓練受講時間については、必ずLMSにより記録・管理する必要があること)

#### 【以下、認められない仕様事例】

 $\Box$ 

 $\Box$ 

 $\Box$ 

・受講者が自分でどのユニットを学習したか自己申告する仕様であり、システムにより受講者がどのユニットを受講したかLMS上に記録さ れないもの。(ユニット1の映像教材を学習した受講時間を、受講者の操作によりユニット2の受講時間として記録することができる等)。

・映像教材の視聴を途中で辞めた場合、途中までの受講時間を記録することができないもの。 (例)映像教材60分のものを30分だけ視聴した場合、受講時間30分を記録されない。残り30分を後で受講した場合、残りの受講時 間が記録されない等。

・映像教材(20分)を40分間視聴した場合であっても、訓練受講時間としては20分しか記録されないもの。

#### ②暦日毎のログイン及びログアウト時刻等について、受講者が確認できること(訓練実施機関が受講者に対し、受 講の都度、メール等により通知することを含む)。

・暦日毎のログイン及びログアウト時刻、訓練受講時間(教材にアクセスしていた時間)について、受講者が確認できること。

※通知内容としては、LMSへのログイン・ログアウト、教材へのアクセス時間(〇時〇分~△時△分)であること(受講の都度 の記録を通知する必要があるため、1日の教材の視聴時間を合算して「〇時間」と通知することは認められないこと。)。

#### ③習得度確認テストの実施状況と成績を記録・管理できること。  $\Box$

・習得度確認テストは、システム上で(LMSを使用して)行う必要があるため、実施状況と成績が記録・管理できること。

#### $\Box$ ④受講者がアクセスできるコンテンツを管理できること。

・受講者がアクセスできる教材は、推奨訓練日程計画表において当該受講日が属するユニット及びそれ以前のユニットにおける教材に 限ること。また、次のユニットの受講にあたっては、当該受講日が属するユニットに係る習得度確認テストの受講終了後である必要があ ることから、システム上、受講者がアクセスできる教材に制限を設けること。

※開講日から、全てのユニットを視聴できる受講環境は認められないこと。

#### ⑤教材等にアクセスした者が受講者本人であることを個人認証ID及びパスワード等により確認できること。

・LMSへのログイン・ログアウト機能等(個人認証ID及びパスワード等)を設けて、なりすまし等の不正受講対策を講じていること。

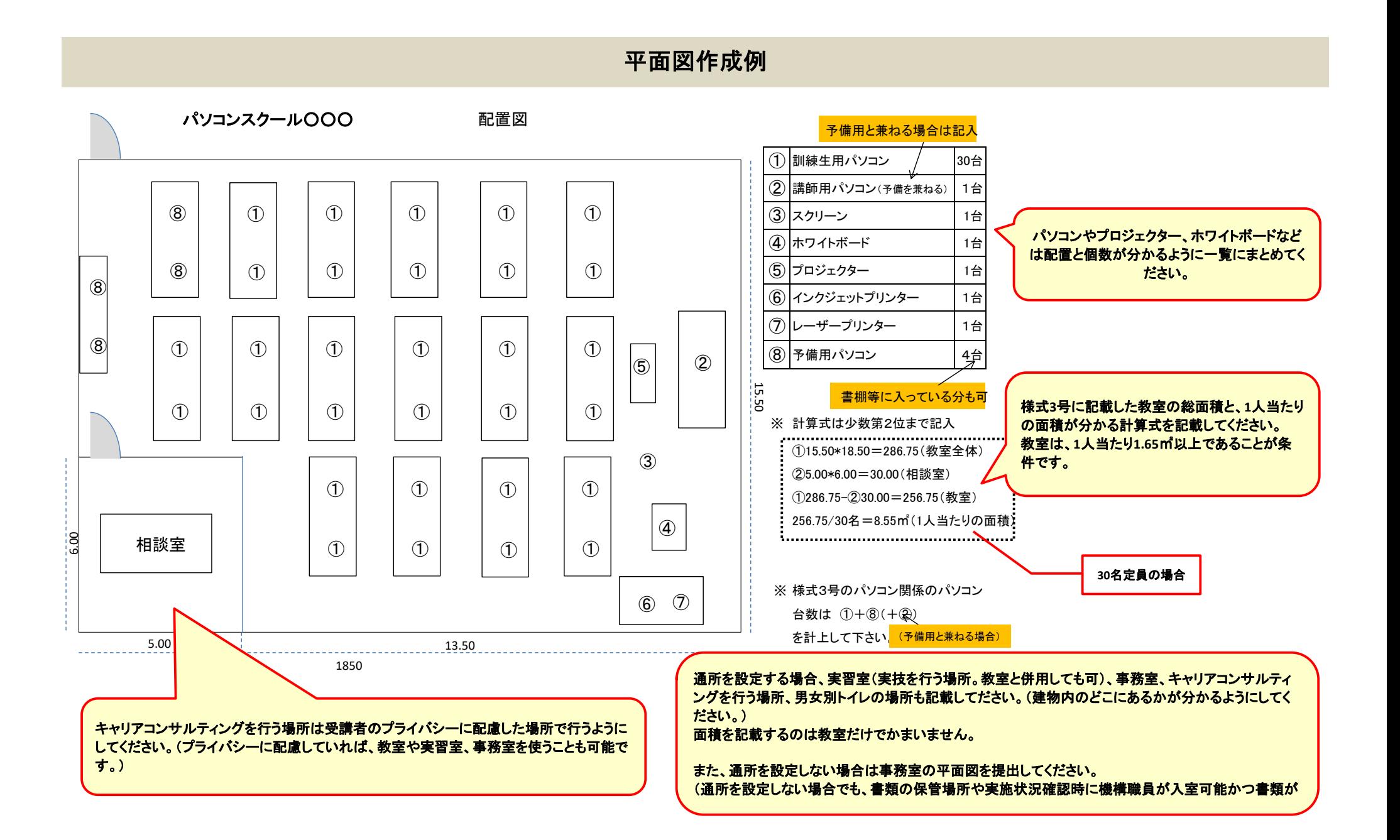

## 訓練実施機関・施設の概要

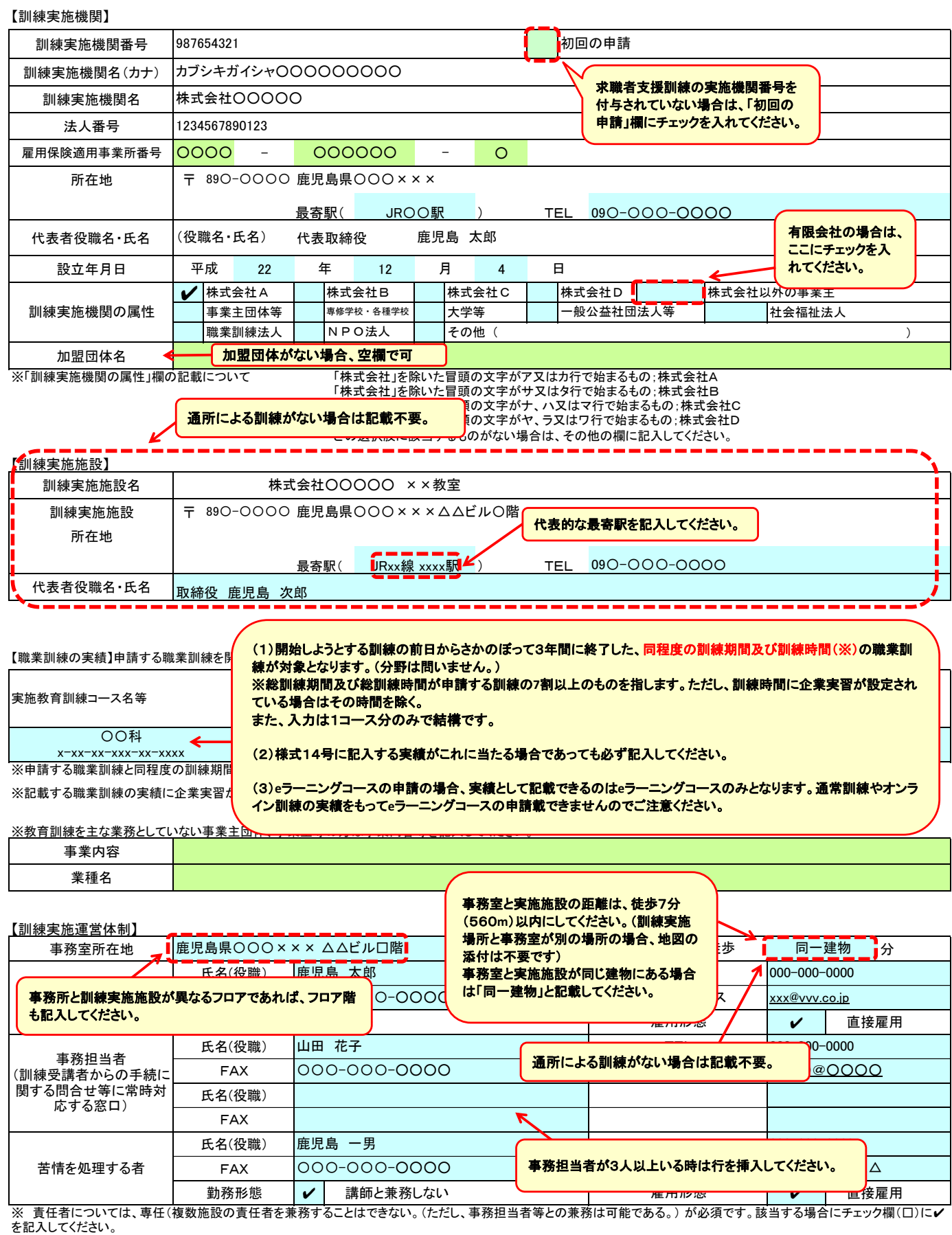

※ 苦情を処理する者については、講師が兼務できません。兼務することとしていない場合、チェック欄(□)に✔を記入してください。

※ 責任者及び苦情を処理する者については、申請者と直接の雇用関係(代表者及び役員も可)にあることが必要です。直接の雇用関係にある場合、チェック欄(□)に✔を記入 してください。チェック欄に記入がない場合は、説明を求める場合があります。

※ TELは固定電話の電話番号を記入してください。ただし、固定電話がない場合は携帯電話で差し支えありません。

※ 「Eメールアドレス」欄に記載いただいたアドレスに報告書等の様式の電子データを送信する場合がありますので、携帯電話やフリーメールのアドレスは記入しないでくださ い。

# 代表者氏名・役員一覧

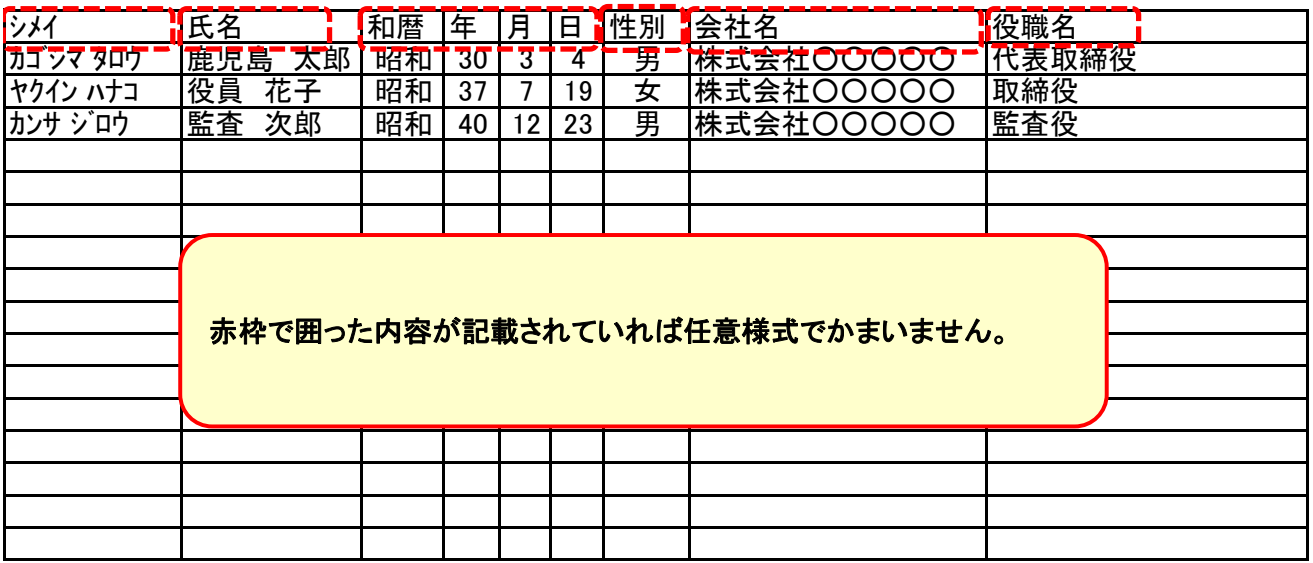

訓練カリキュラム

訓練実施機関名: 株式会社○○○○○

╮

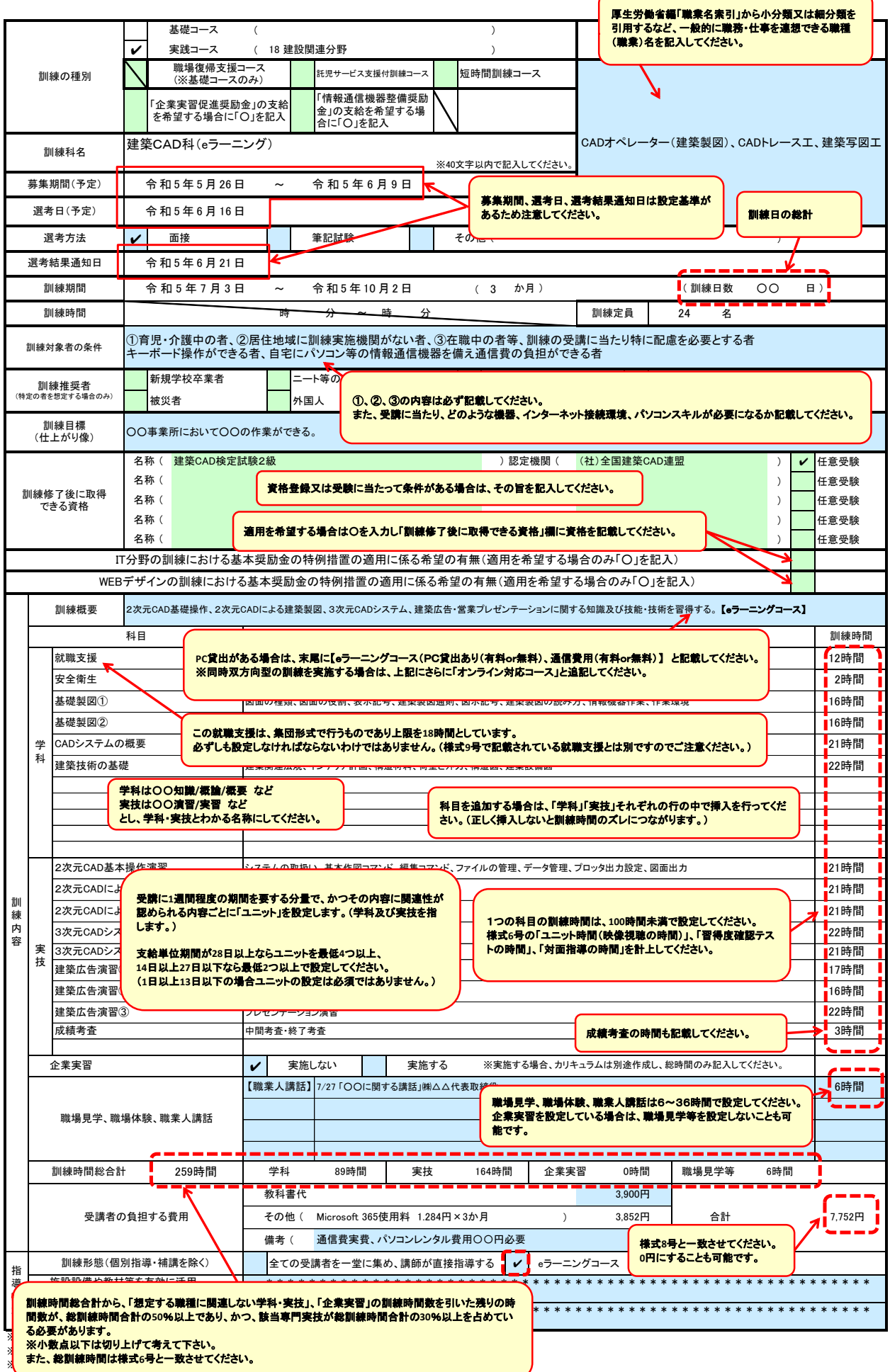

「その他」の場合は、「訓練対象者の条件」欄に内容を記入してください。特にない場合はチェックは不要です。 ※4 「職場体験」、「職業人講話」、「職場見学」については、それぞれの時間数が分かるように記入してください。 ※5 訓練時間には、キャリアコンサルティング等の時間は含まれませんので、除いて記入してください。

# 募集期間等の日付設定について

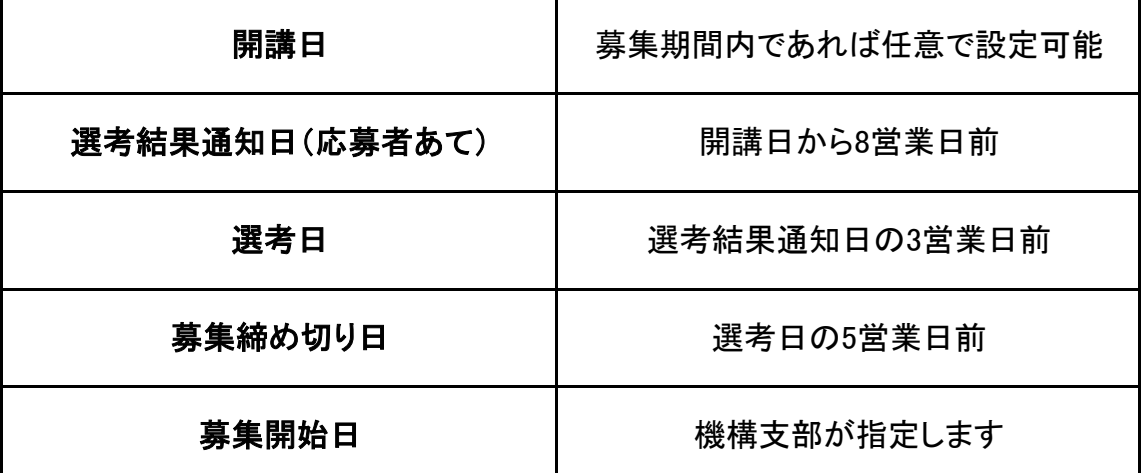

訓練概要は、訓練内容としてハローワークインターネットサービスに公開されますが、全角250文字の入力制限があ ることから全てのキーワードが末尾に入るように、訓練概要の内容の調整をお願いいたします。

## **e**ラーニングコースを実施する場合は【**e**ラーニングコース】と記載したうえで、以下に該当する場合は追記してください。

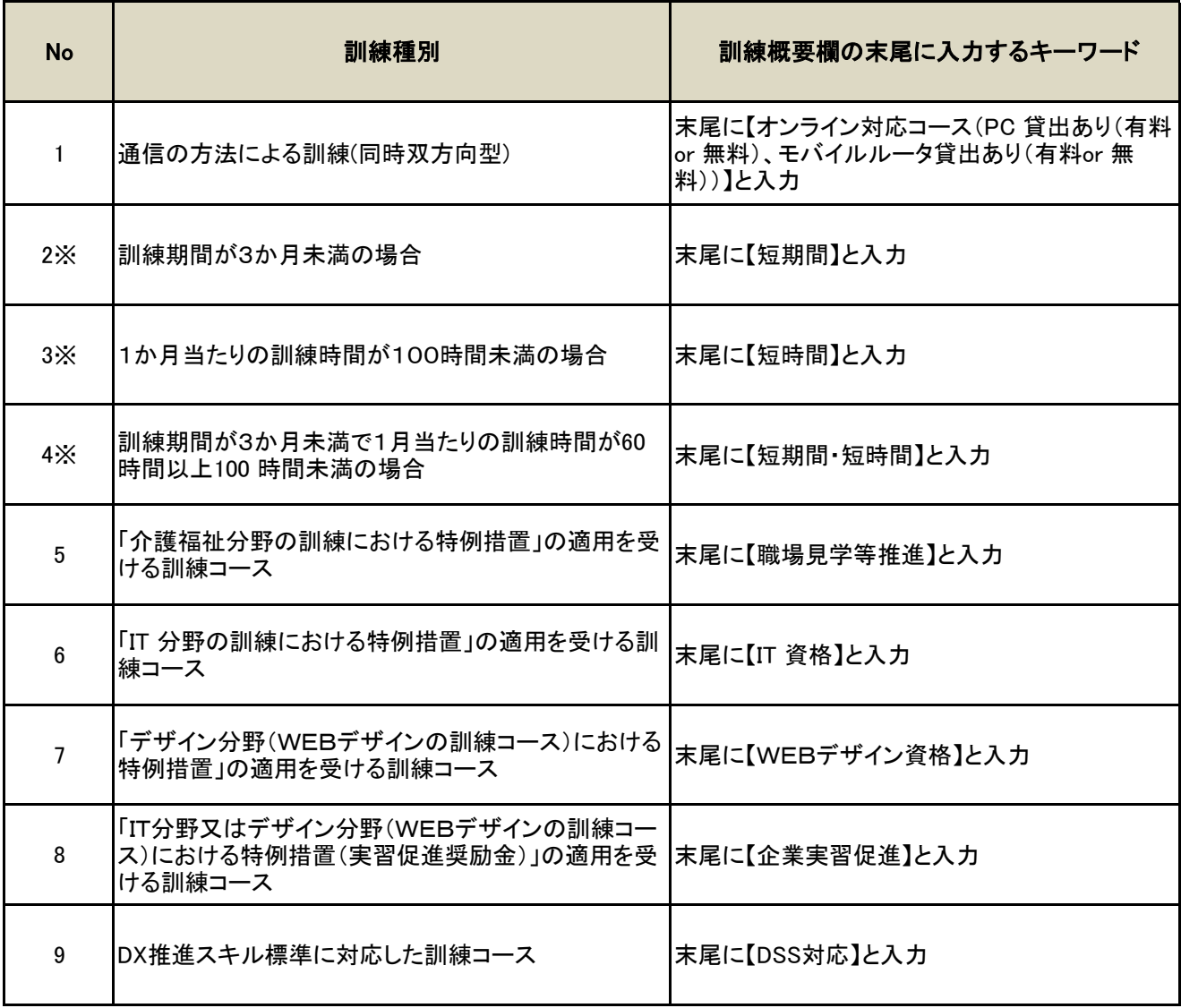

※No2~4は令和6年3月31日までに開講される訓練に適用。

#### 認定様式第5号添付書類

(様式A-51)

# 職場見学等実施計画書

提出日: 様式1号から自動転記されます

様式1号から自動転記されます 様式1号から自動転記されます ■訓練実施機関名 |様式1号から自動転記されます | ■訓練実施機関番号 |様式1号から自動転記されます ■訓練科名

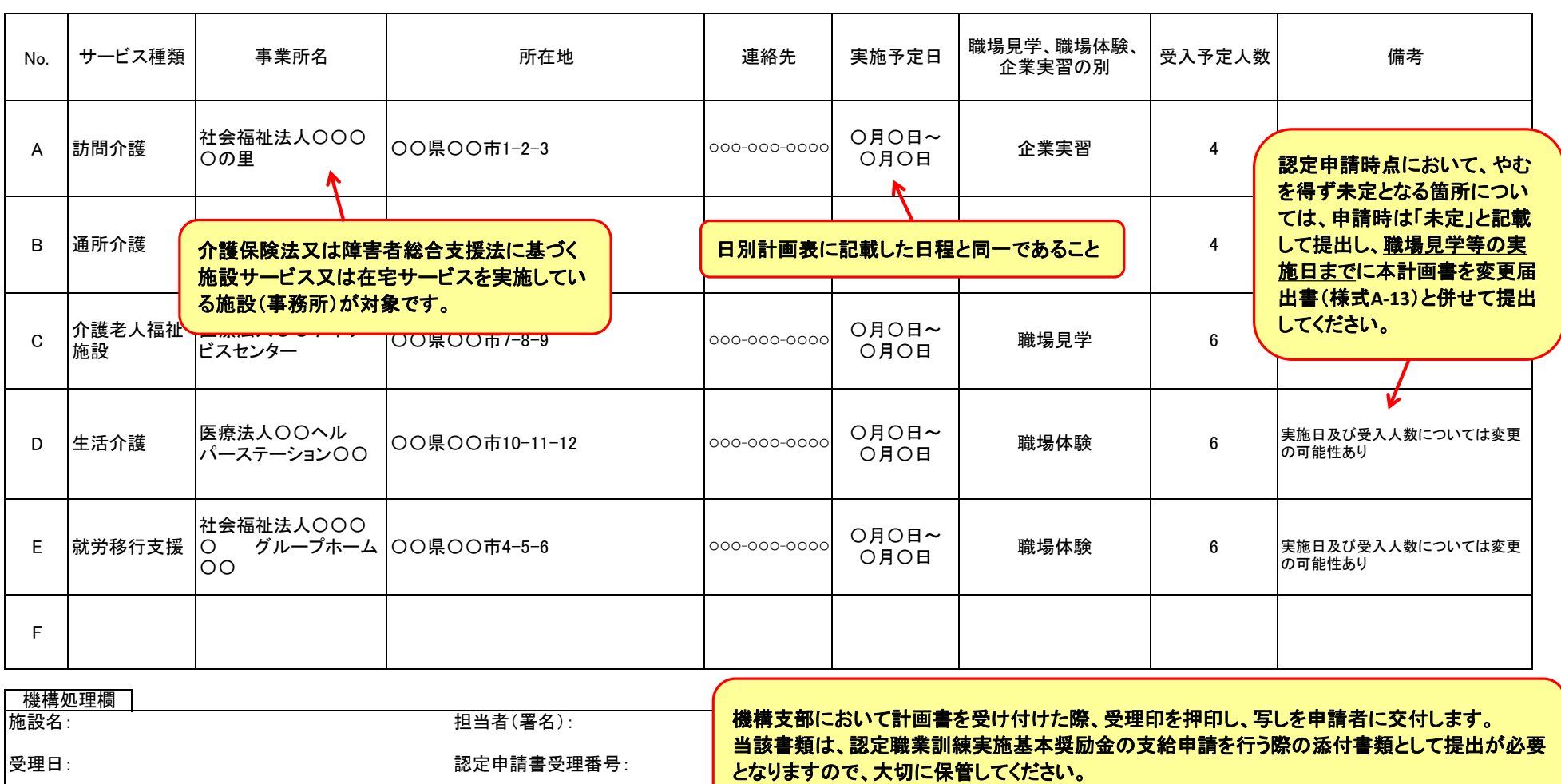

(※)・本計画書は、職場見学等促進奨励金の特例措置の適用を希望する場合に作成してください。なお、特例措置の適用を受けるためには、本計画書の提出だけではなく、要件を満たす訓練を 実施する必要があります。

・「サービス種類」は、介護保険法又は障害者の日常生活及び社会生活を総合的に支援するための法律の規定に基づくサービスの種類を記載してください。

・本計画書提出時点で調整中の事項については、「未定」と記載して差し支えありません。ただし、「実施予定日」については日別計画表に記載した日程を記載してください。

・その他特記すべき事項がある場合は「備考」に記載してください。

#### 認定様式第5号添付書類2  $($ 様式A-54 $)$

# 企業実習実施計画書

提出日: 様式1号から自動転記されます

#### ■訓練科名 様式1号から自動転記されます ■訓練実施機関名 |様式1号から自動転記されます ■訓練実施機関番号 |様式1号から自動転記されます

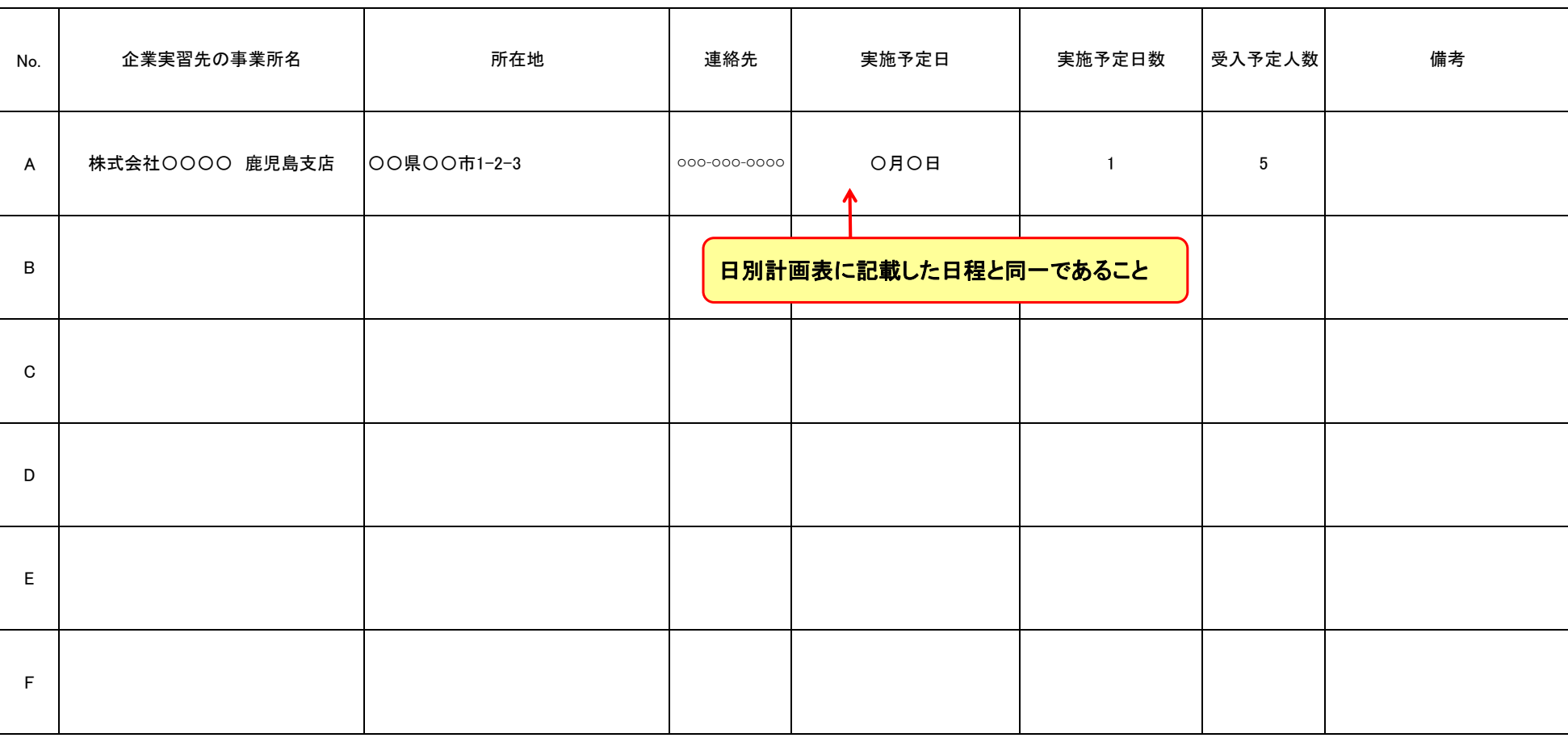

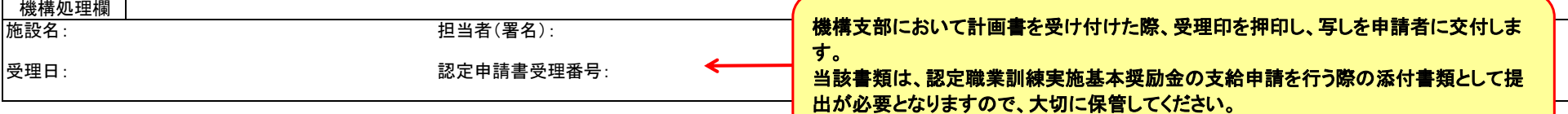

(※)・本計画書は、実習促進奨励金の支給を希望する場合に作成してください。なお、実習促進奨励金の

す。 ・本計画書提出時点で調整中の事項については、「未定」と記載して差し支えありません。ただし、「実施予定日」については日別計画表又は推奨訓練日程計画表に記載された日程を記載してください。 ・その他特記すべき事項がある場合は「備考」に記載してください。

# <u>カテゴリー| サカテ|</u> インポール | オキリストの「マーク」<br>| インタンのサイトのサイン分野(WEBデザインの訓練コース)の申請を行う場合は当該様式の提出をお願いいたします。| ネギック **のチェック(✔)**

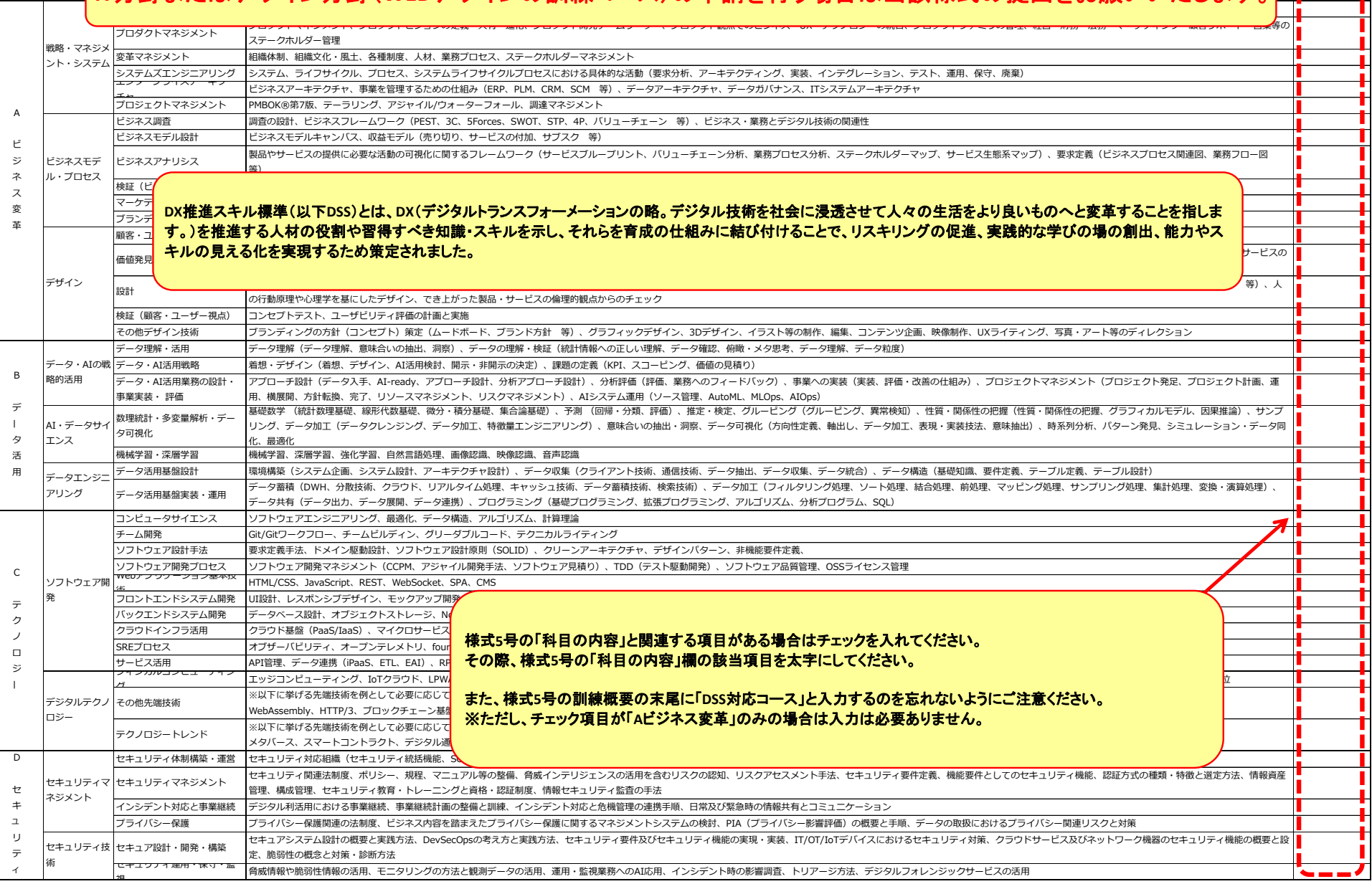

п

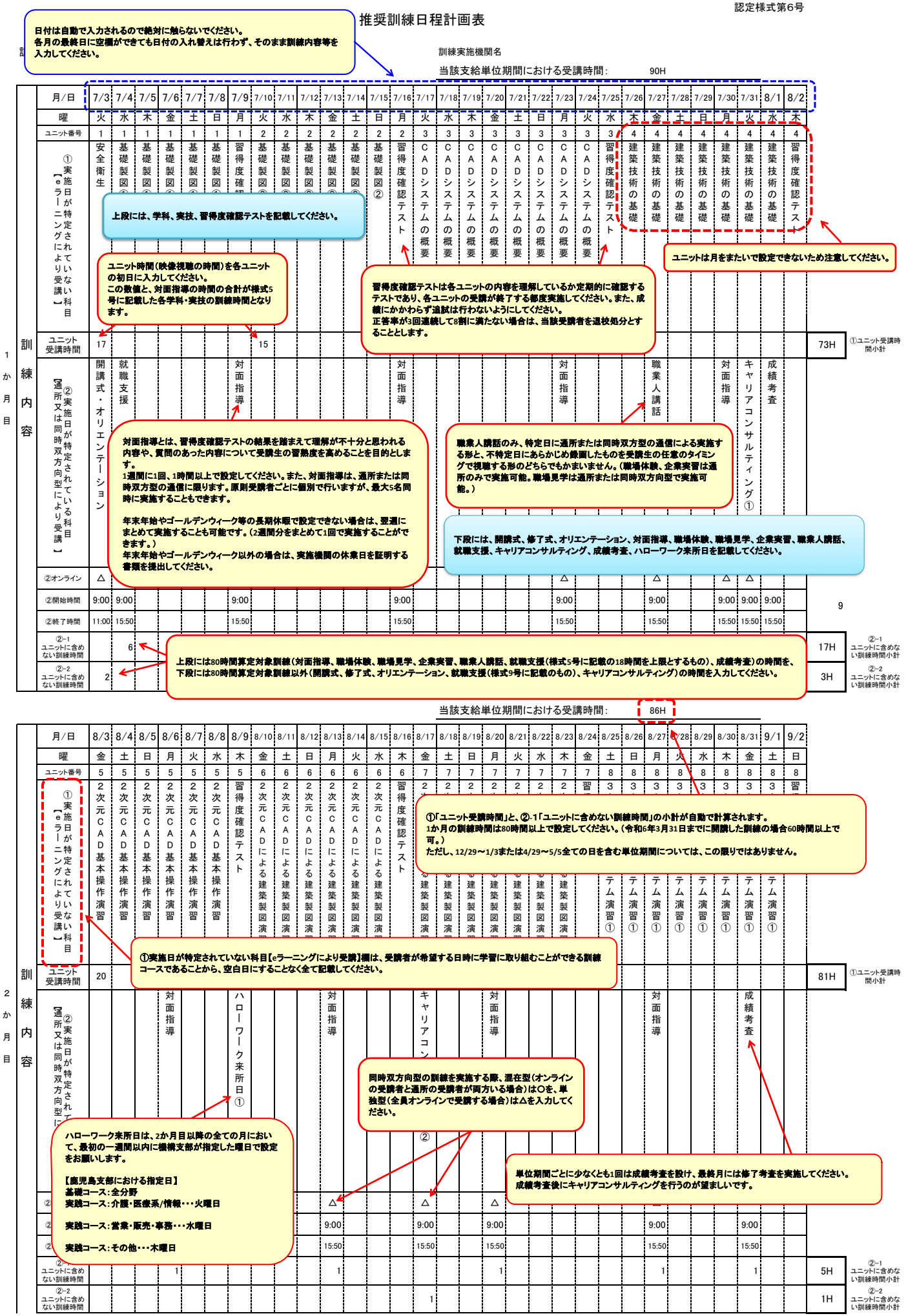

鹿児島支部 記入例(eラーニング)

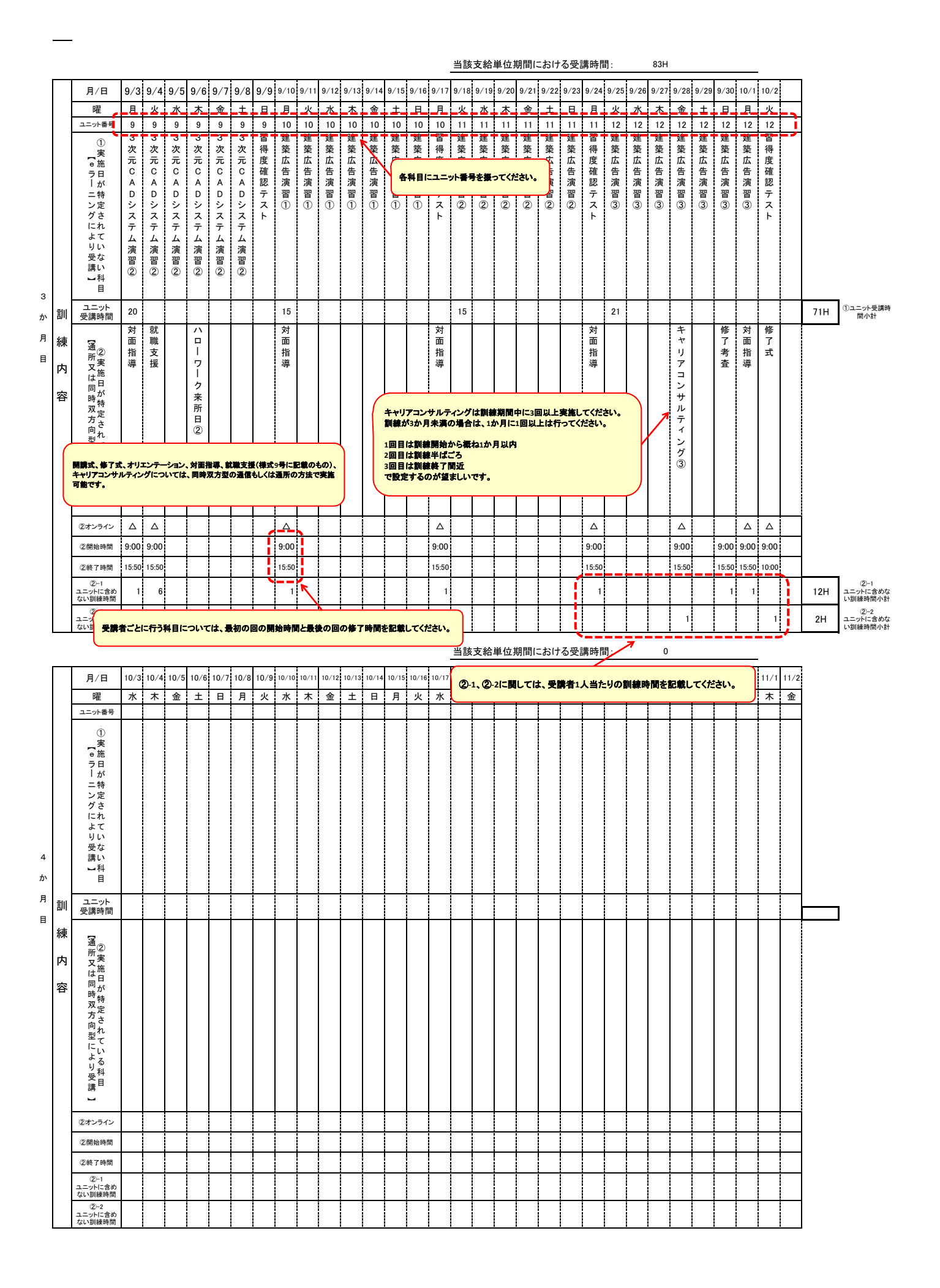

鹿児島支部 記入例(eラーニング)

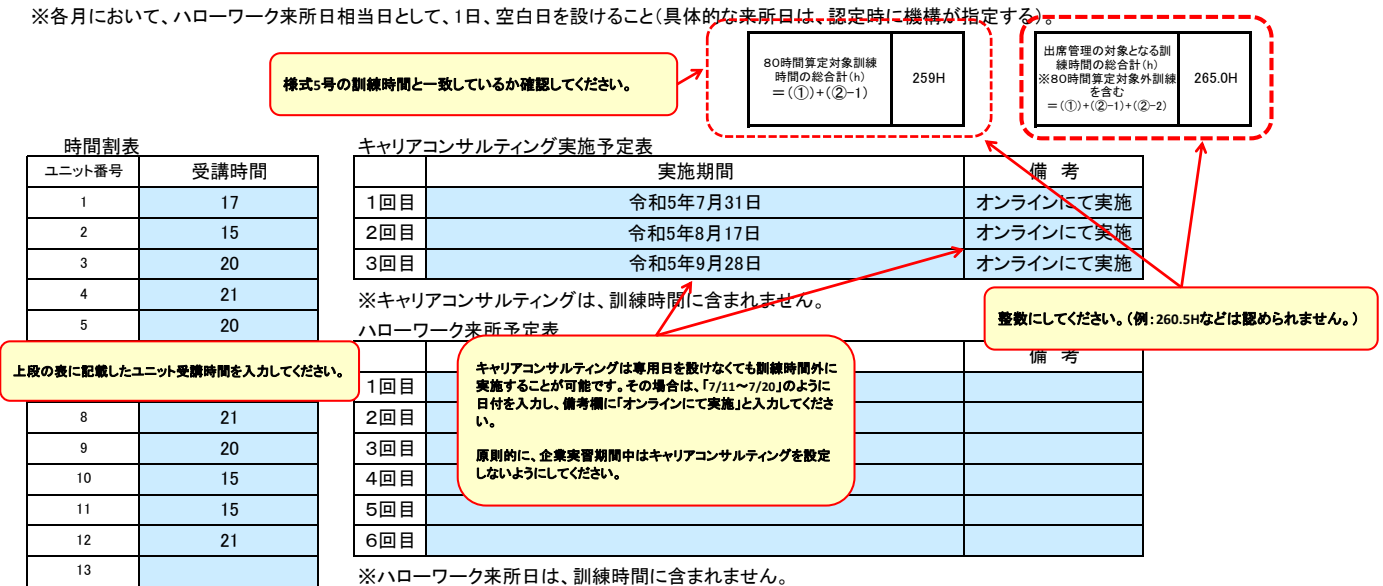

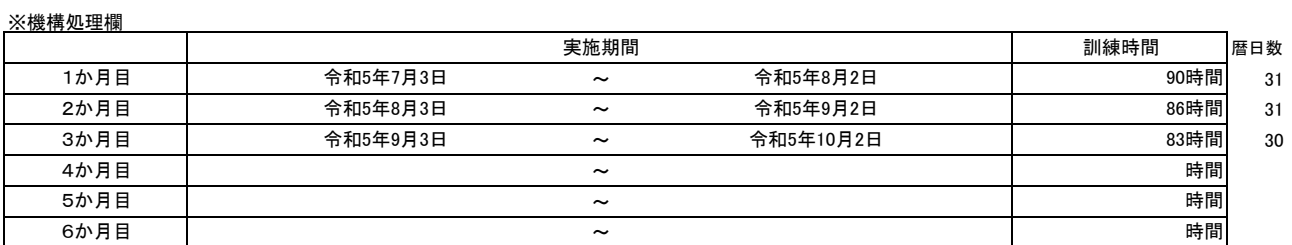

合計 259時間

## 【記載例】映像教材の収録時間確認表

様式6号の「①ユニット受講時間」に入力した時間数を分単位にしたものを記載し、下段に各教材の収録時間の内訳を記載してくだ さい。

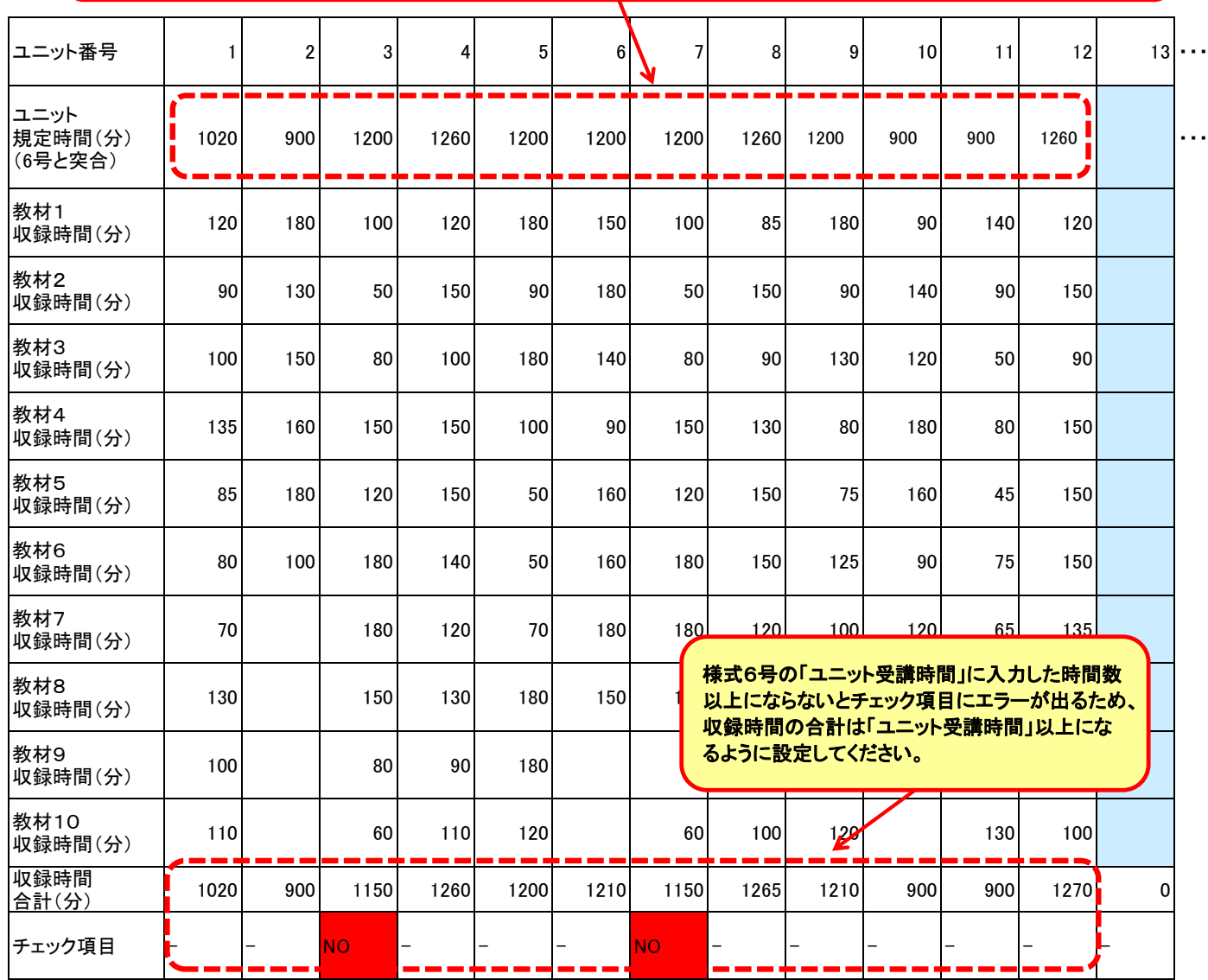

#### 【記入の対象となる方】 ①80時間算定対象訓練以外(開講式、修了式、オリエンテーション、就職支援、キャリアコンサルティング)を担当する講師を担当する 講師 ②対面指導、成績考査、習得度確認テスト、質疑応答を担当する方

講 師 一 覧

③80時間算定対象訓練の就職支援(集団に対して行い、18時間以内で設定するもの)を担当する講師

【記入の対象外となる方】

認定様式第7の1号(表面)

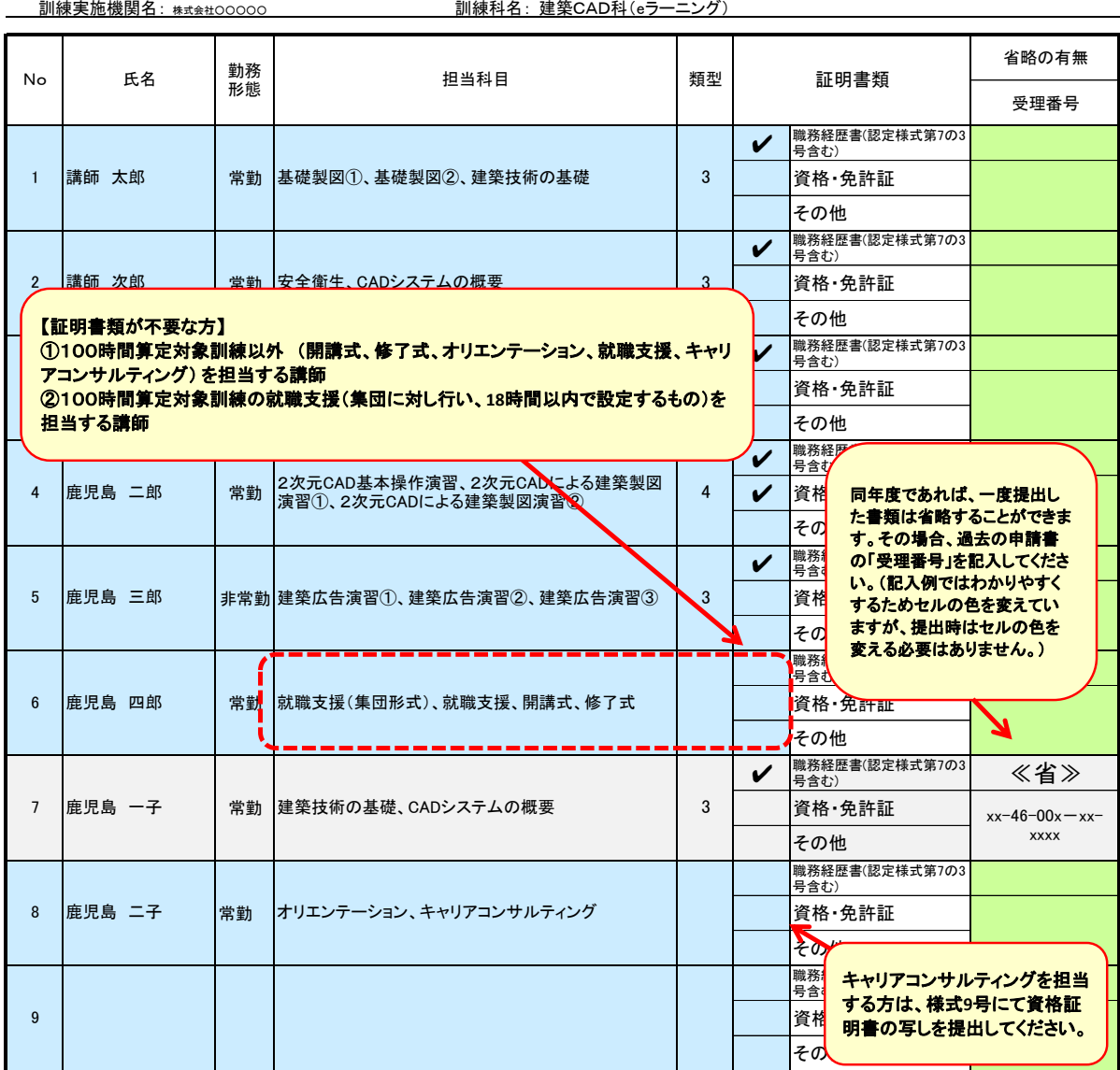

注)① 「勤務形態」の欄は、訓練実施機関の雇用保険の被保険者となっている者を「常勤」、それ以外の者を「非常勤」としてください。 ② 「担当科目」の欄には、担当する科目名を全て記入してください。なお、提出する際は、認定様式第5号「訓練カリキュラム」の訓練内容に記載した科目を全て網羅し

て

いることを確認してください。

③ 裏面の「求職者支援訓練の講師として認められる類型」のうち該当する番号を記入してください。

※ 求職者支援訓練の講師を担当する講師については、認定基準4、(11)「講師」の要件に適合する必要があります。

(具体的には、裏面の「講師として認められる類型」のいずれかに適合することが必要です。)

 ※ 記入した類型に該当することを証明する職務経歴書、資格・免許証等の写しを併せて提出してください。 (「講師として認められる類型」に該当すると判断した職務経歴書上の記載箇所に下線を引いてください。) なお、講師が職務経歴書を作成していない場合や職務経歴書の記載内容だけでは「求職者支援訓練の講師として認められる類型」に適合することが確認できない 場合には「講師の経歴等確認書(認定様式第7の3号)」を提出してください。

 ④ 実技にあっては、受講者15人を超えるときは講師を2人以上配置する必要がありますが、2人目以降の講師の代わりに助手を 。<br>|配置することが出来ます。講師の代わりに配置する助手については、「助手」の欄に〇印を記入してください。

それ以外に、受講者の理解を促す等の理由から配置する可能性のある助手については△印を記入してください。

⑤ 講師(助手を除く。)ごとの講師名簿及び添付書類(職務経歴書、資格・免許証等の写し)も併せて提出してください。

(注意事項)

 申請書等に虚偽の記載を行い又は偽りの証明を行うことにより、求職者支援訓練の認定を受けた場合は、労働局による認定取消等の可 なお、認定取消等となった場合、当該取消の日から起算して5年間又は永久に、当該都道府県又は全国において求職者支援訓練の認定 **できませんのでご留意ください。** 

#### 求職者支援訓練を担当する講師が満たすべき認定基準について

認定様式第7の1号「講師一覧」に記入が必要な講師(集団形式で行う就職支援、100時間算定対象訓練以外を担当する 講師は除く)は、認定基準に基づき次のいずれかの類型に該当する者であること。なお、法定講習の内容を担当する講師に ついては、法定講習の講師要件にも適合する者であること。 【求職者支援訓練の講師として認められる類型】

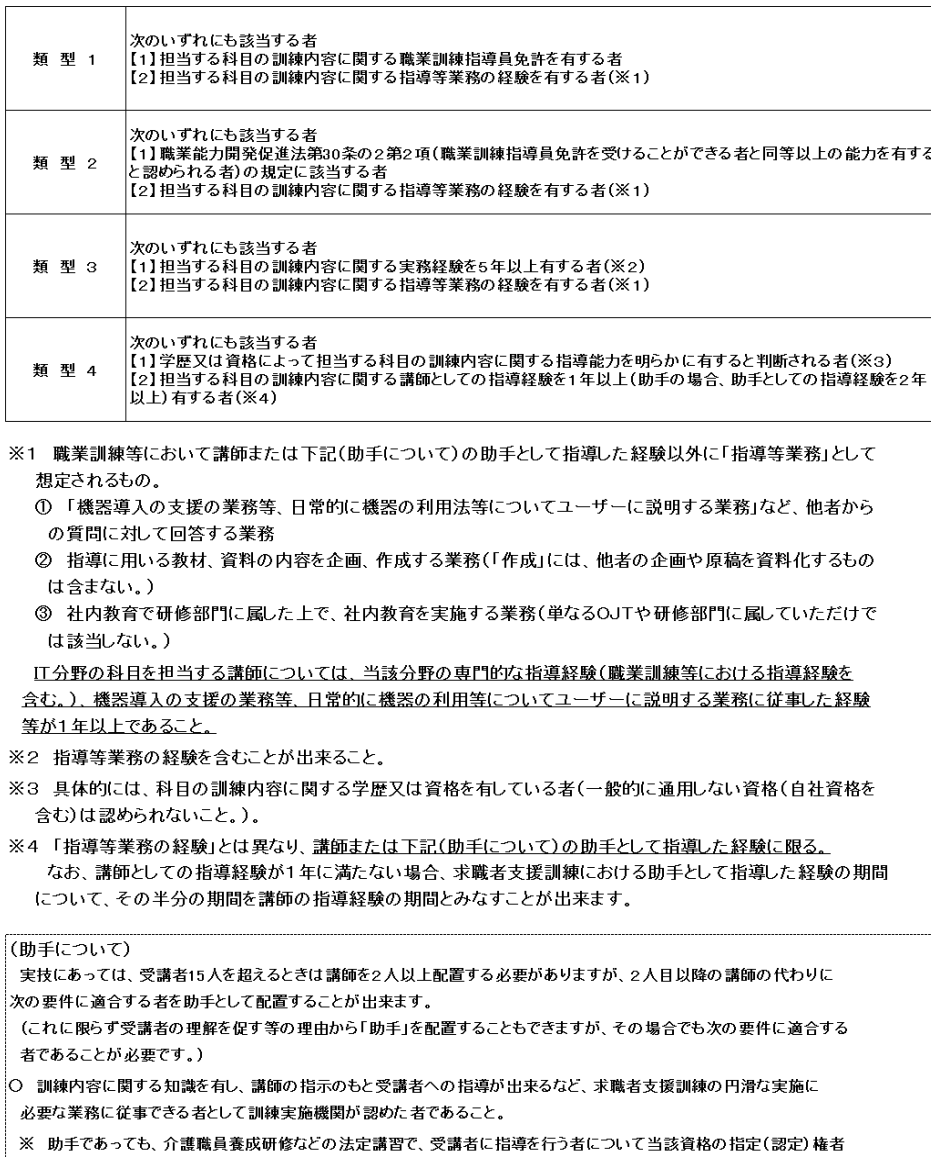

が特定の要件(指定が必要等)を求める場合にはこれに従うこと。

※ 定員が15人を超える場合で、助手を配置する場合には、講師が主に授業を担当し、助手が授業を支援すること (助手のみ配置(2人)することは認められないこと。)。

(裏面)

#### 学歴欄については、大学院・大学・短期大学卒の場合は学部名を、高校・専門学校卒の場合 は科名を記入してください。

講師一覧(様式**7**の**1**号)の類型の判断に必要ない場合は、記入する必要はありません。

期間のみ計上してください。

講 師 の 経 歴 等 確 認 書

認定様式第7の3号

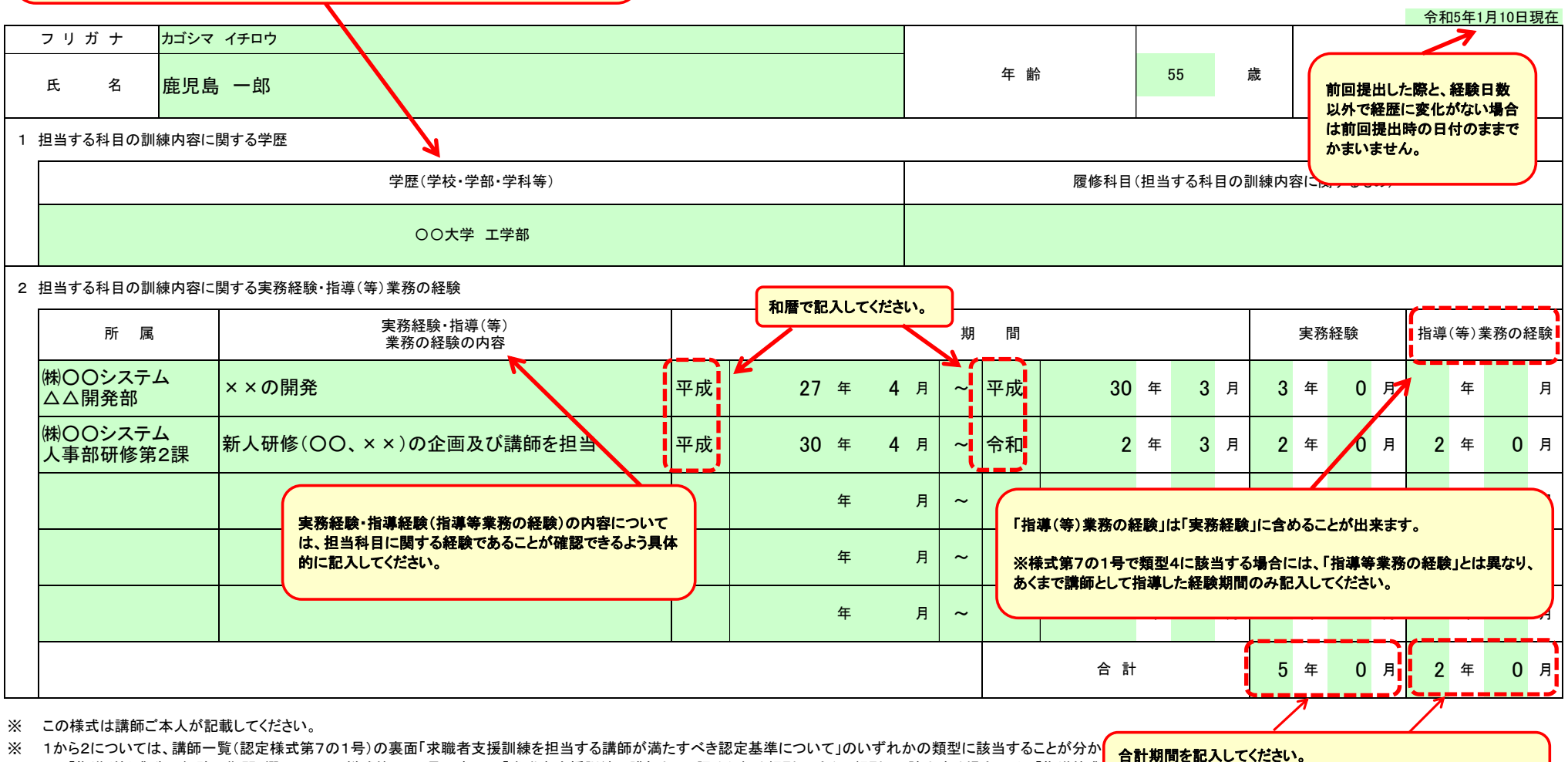

※ 2の「指導(等)業務の経験の期間」欄について、様式第7の1号の裏面の「求職者支援訓練の講師として認められる類型」のうち、類型4に該当する場合には、「指導等業

鹿児島支部 記入例(eラーニング)

なお、記入する経歴の期間が重複している場合は、重複期間を差

し引いて記入してください。

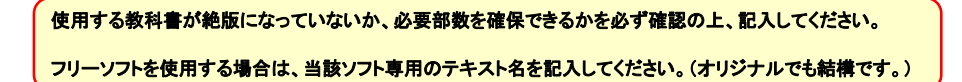

認定様式第8号

# 使用教科書等一覧(受講者が必要とする教科書等)

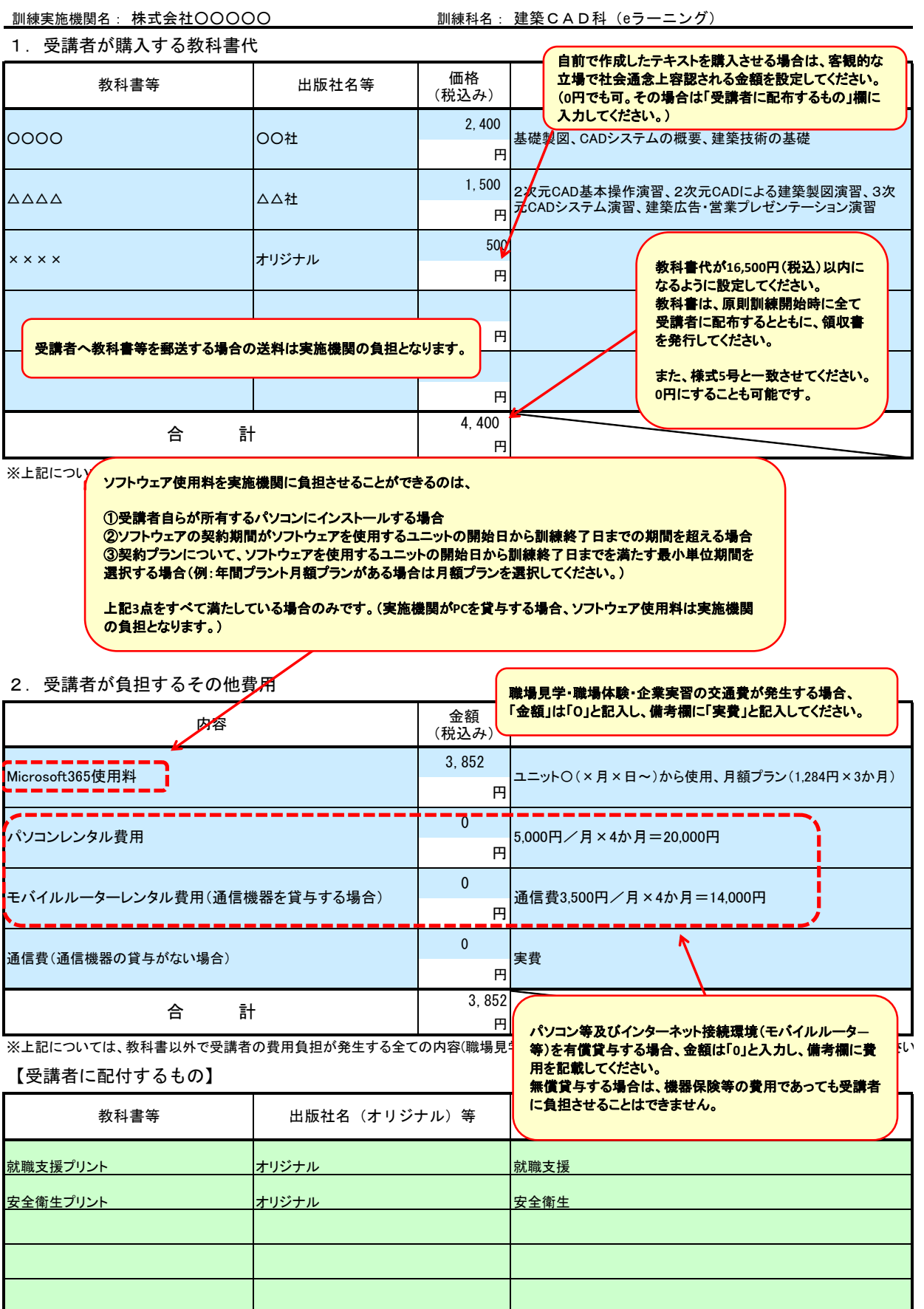

#### 各種就職支援等の実施

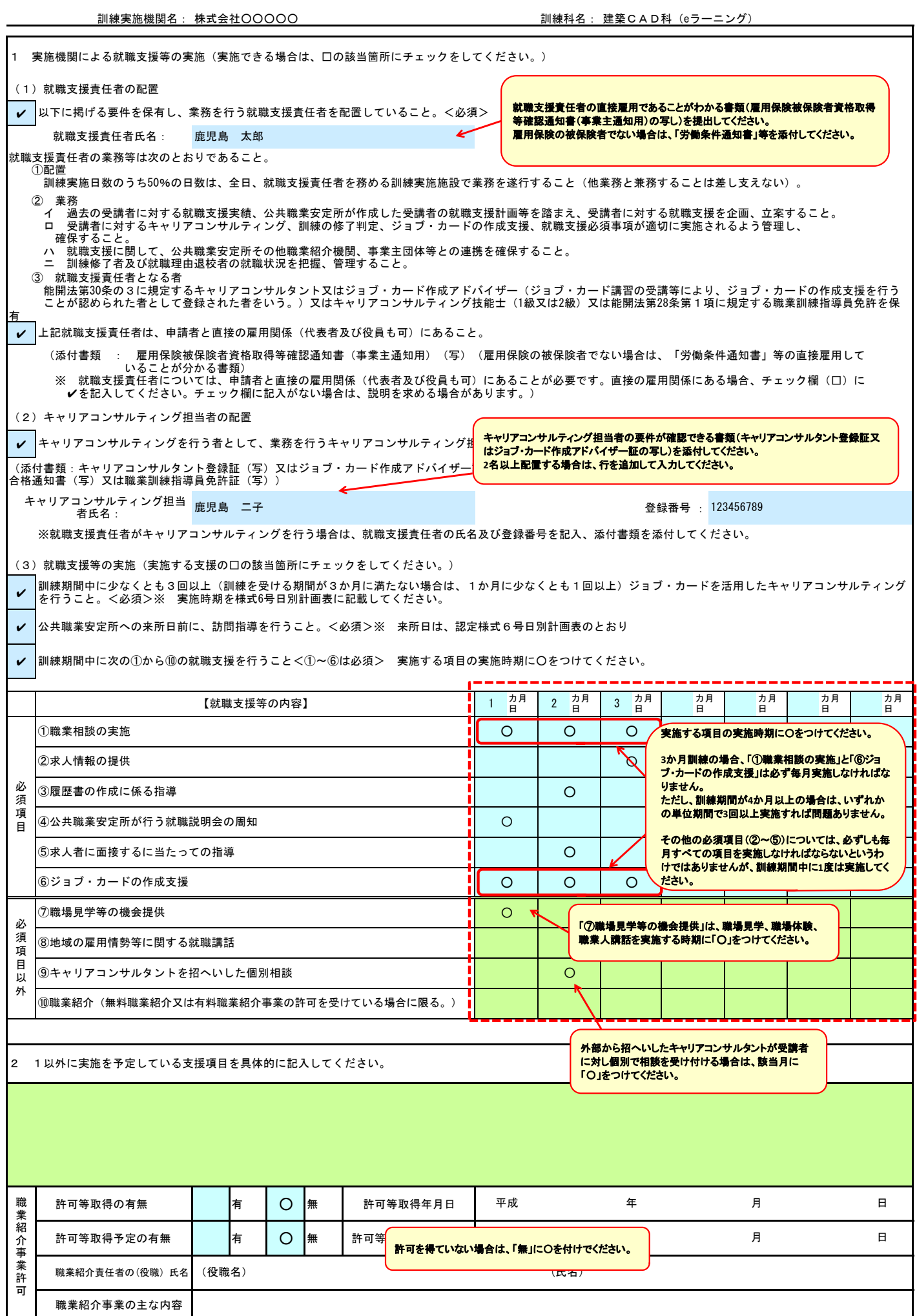

# 企 業 実 習 先 一 覧

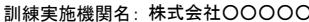

O または ファイン 割練科名: 建築CAD科(eラーニング)

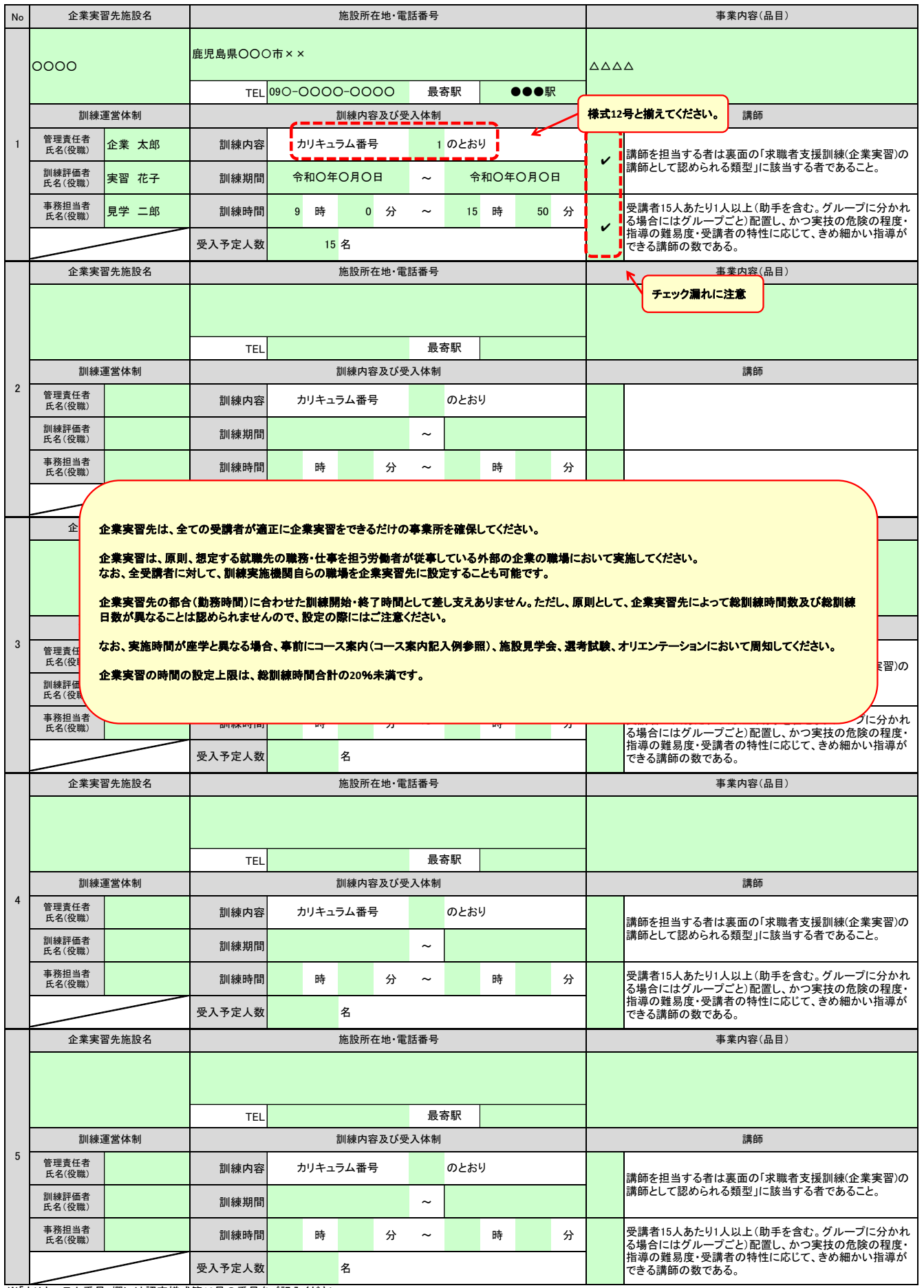

※「カリキュラム番号」欄には認定様式第12号の番号をご記入ください。

訓練カリキュラム(企業実習用)

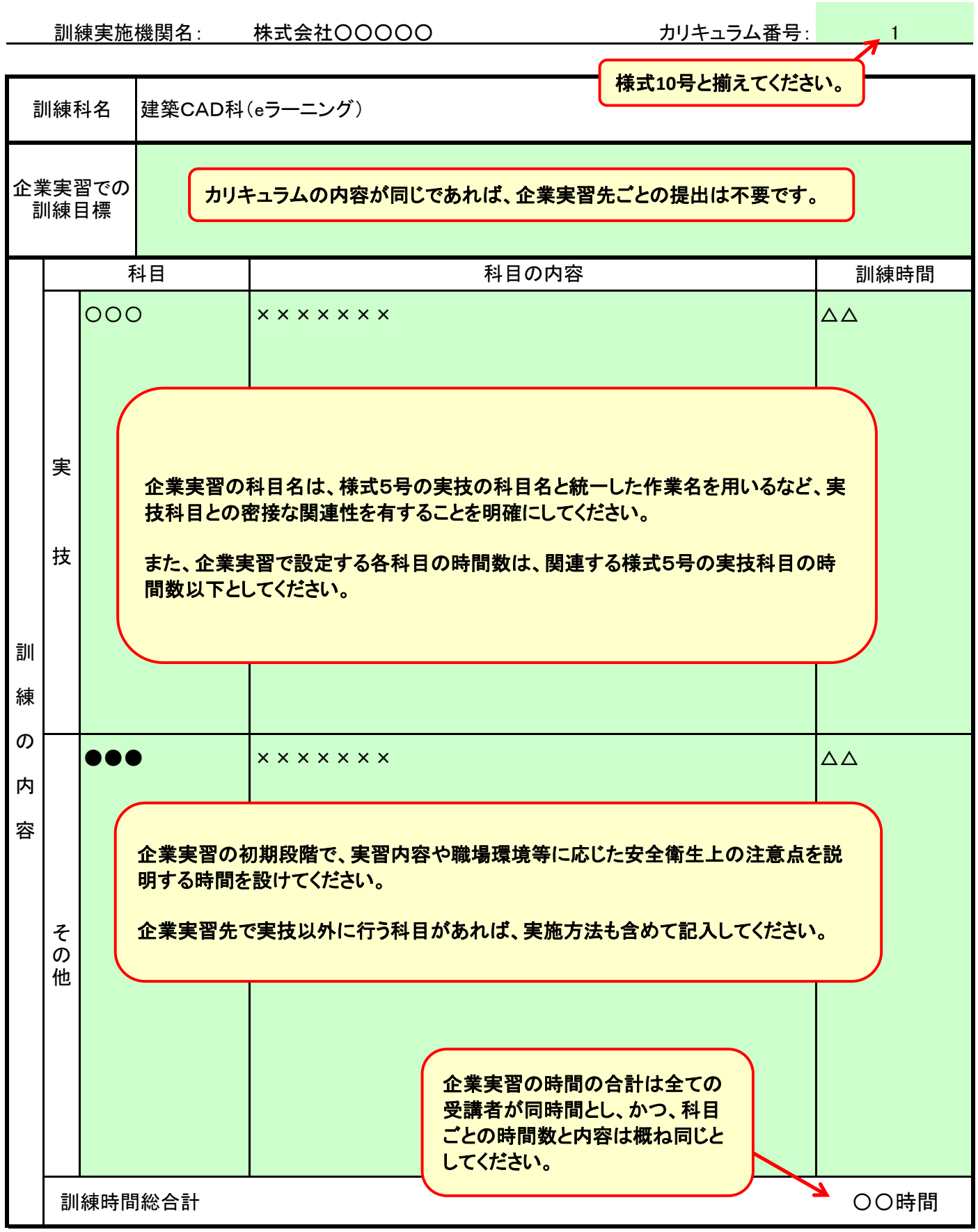

# 様式3-3-3 職業能力証明(訓練成果・実務成果)シート (求職者支援訓練用)

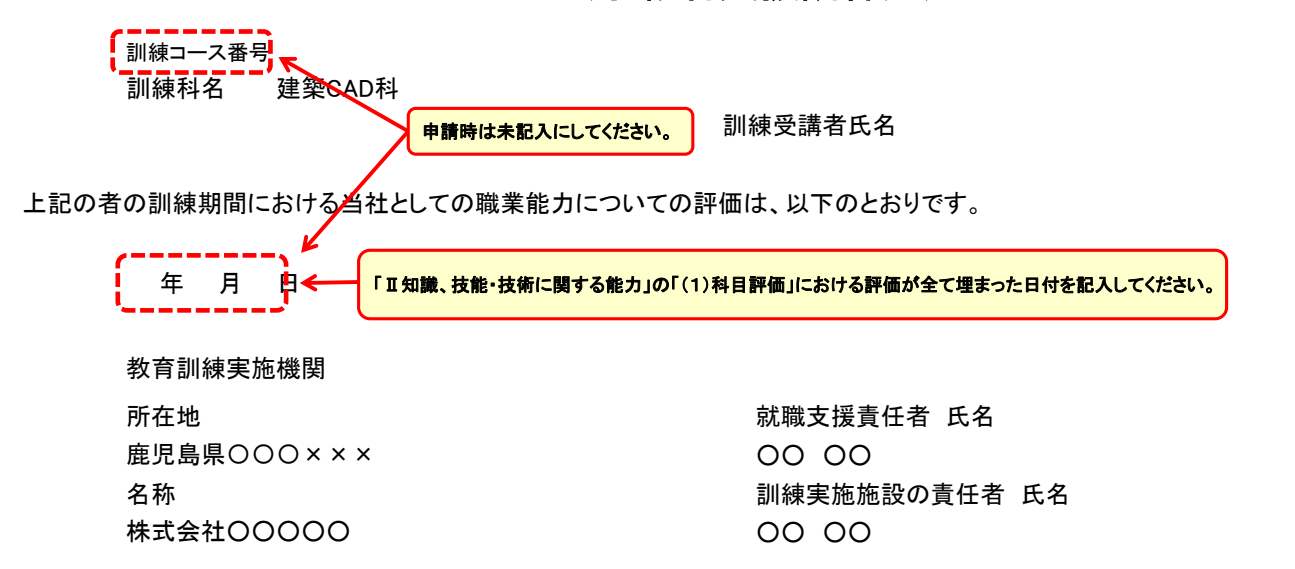

#### Ⅰ 訓練期間・訓練目標

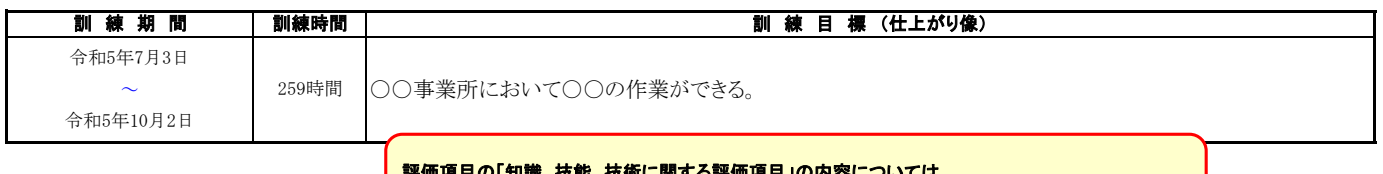

#### Ⅱ 知識、技能・技術に関する能力 (「知識、技能・技術に関する評価項目」ごとに、該当する欄に○を記載) 評価項目の「知識、技能、技術に関する評価項目」の内容については、 (1)科目評価 A:「ト回へた D:列達水準に達した C:列達水準に達しなかった /部座は、計略結果等にまべき記載されたものです **https://www.jeed.go.jp/js/shien/curriculum\_navi.html**のカリキュラム等作成例を参考にしてください。

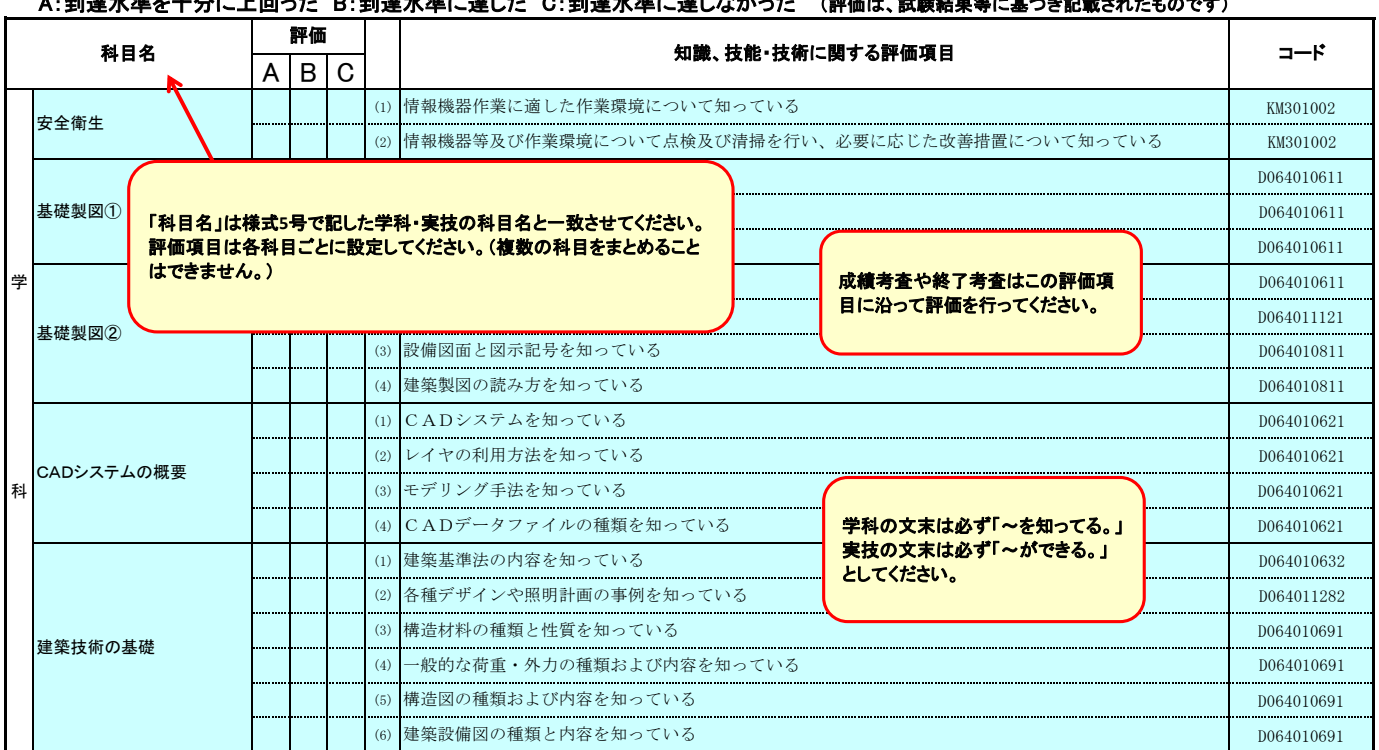

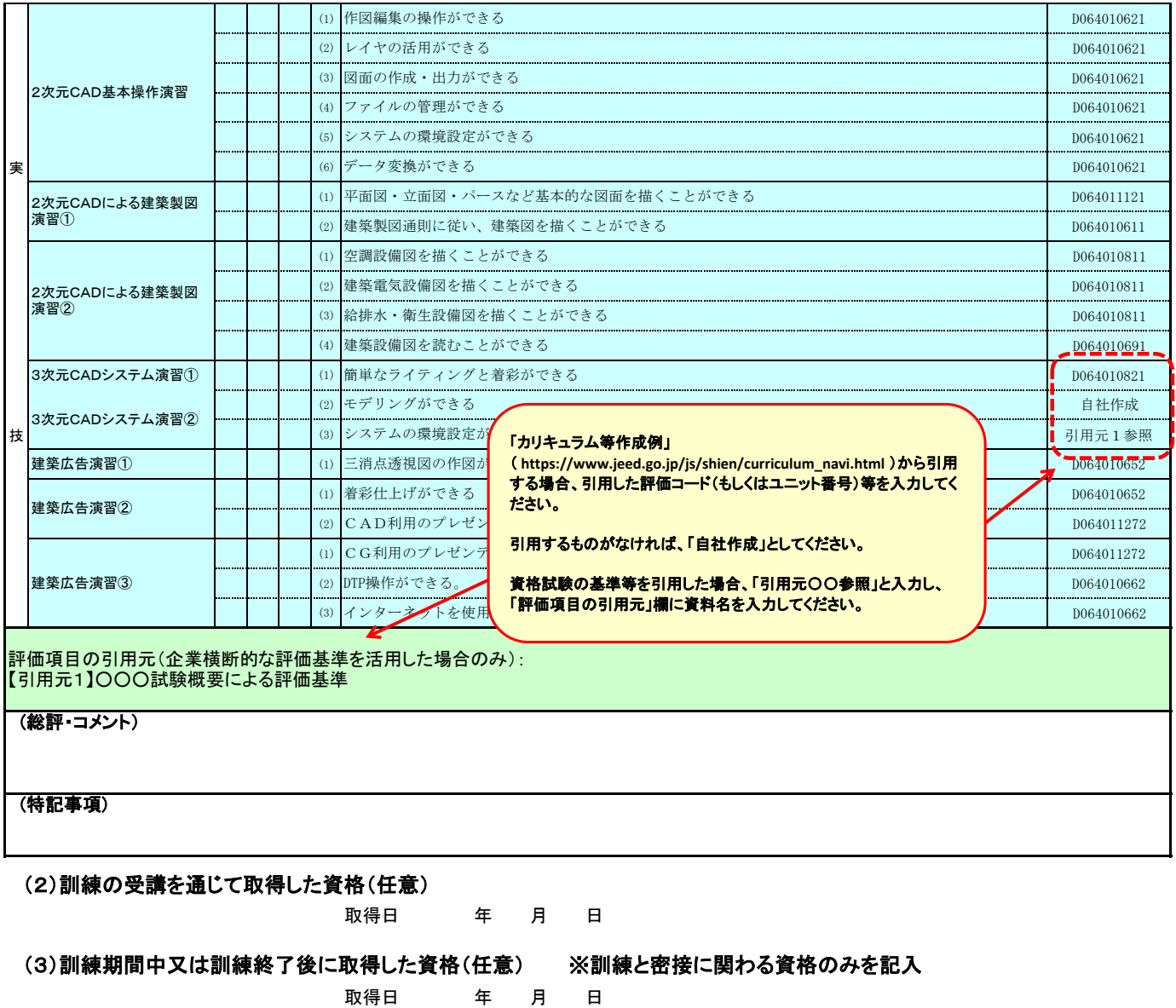

(注意事項)

1 「コード」欄には、「知識、技能・技術に関する評価項目」の出典にコード又は職業能力評価基準のユニット番号等がある場合に記入してください。

2 記入しきれないときは、適宜枠の数を増やす等により記入してください。

3 本シートは、電子的方式、磁気的方式その他人の知覚によっては認識することができない方式で作られる記録であって、電子計算機による情報 処理の用に供されるものをもって作成することができます。

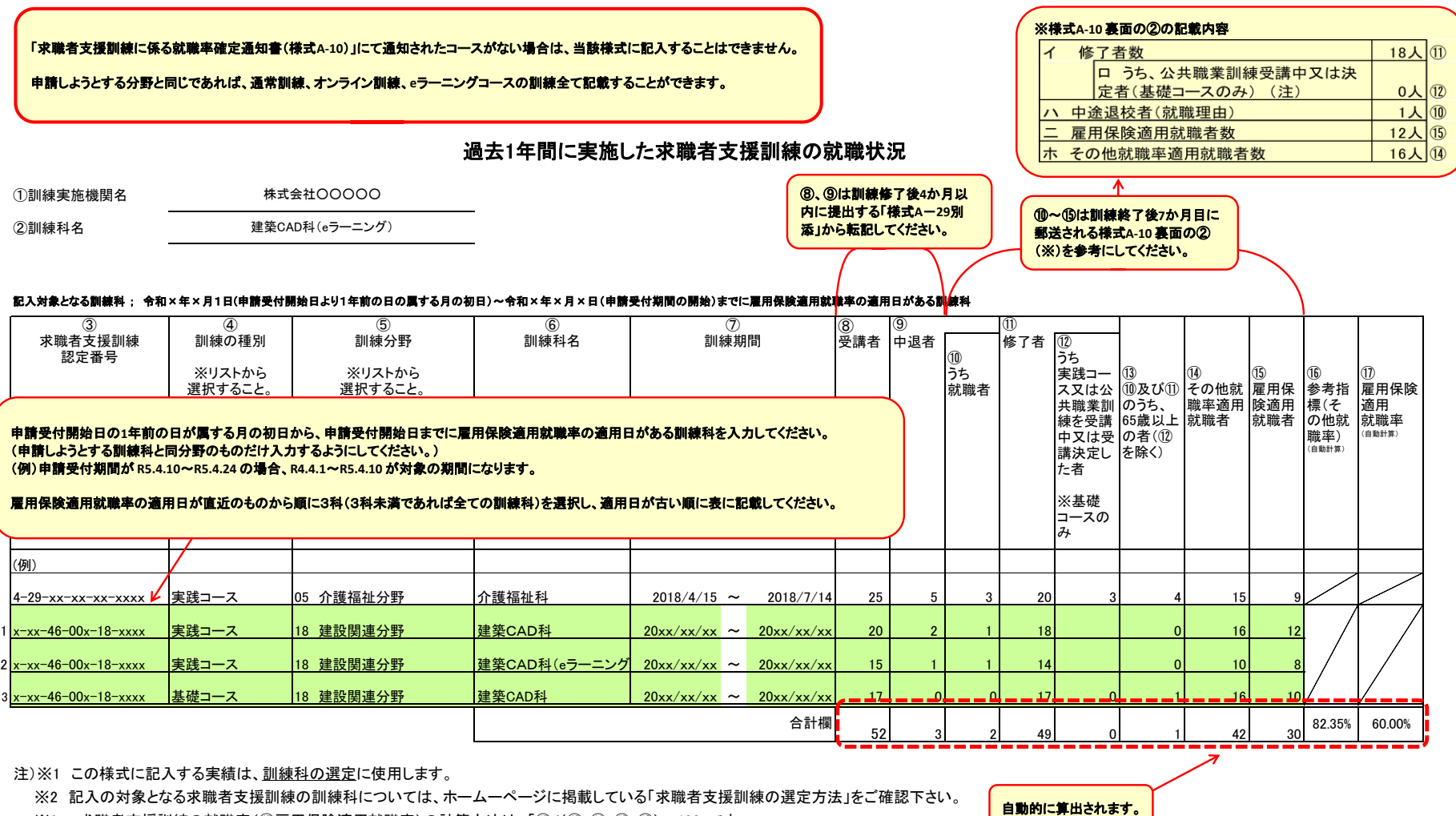

- ※3 求職者支援訓練の就職率(⑰雇用保険適用就職率)の計算方法は、「⑮/(⑩+⑪-⑫-⑬)×100」です。
- ※4 電子データに入力する場合は、背景に色が付いているセルに入力して下さい。
- ※5 ⑫は、基礎コースの実績を入力する場合のみ使用してください。
- ※6 実績が不明な場合は、機構支部にお問い合わせ下さい。
- ※7 ⑧受講者は、⑨中退者と⑪修了者の合計と同じ値になります。
- ※8 ⑯参考指標(その他就職率)は、訓練科の選定の際に主たる評価要素以外の評価要素として使用しますが、その計算方法は、「⑭/(⑩+⑪-⑫)×100」です。
- ※9 ⑬は、平成28年4月1日以降に開講した訓練科の実績を入力する場合のみ記入してください。
- ※10 ⑮は、平成28年3月31日以前に開講した訓練科の実績を入力する場合は、訓練終了日において65歳以上の者は除外されません。

# 実績枠で申請する場合は、当該様式を提出してください。

認定様式第15の1号

選定における加点要素確認表 (実績枠)

訓練実施機関名: 株式会社○○○○○

訓練科名: 建築CAD科 (eラーニング)

【訓練実施機関】

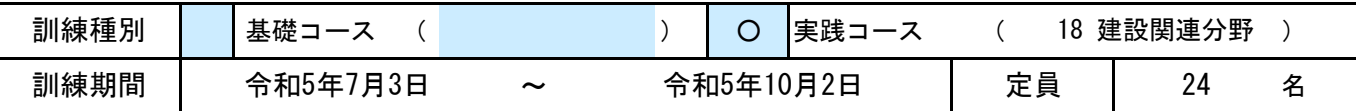

1 申請した訓練の内容や質

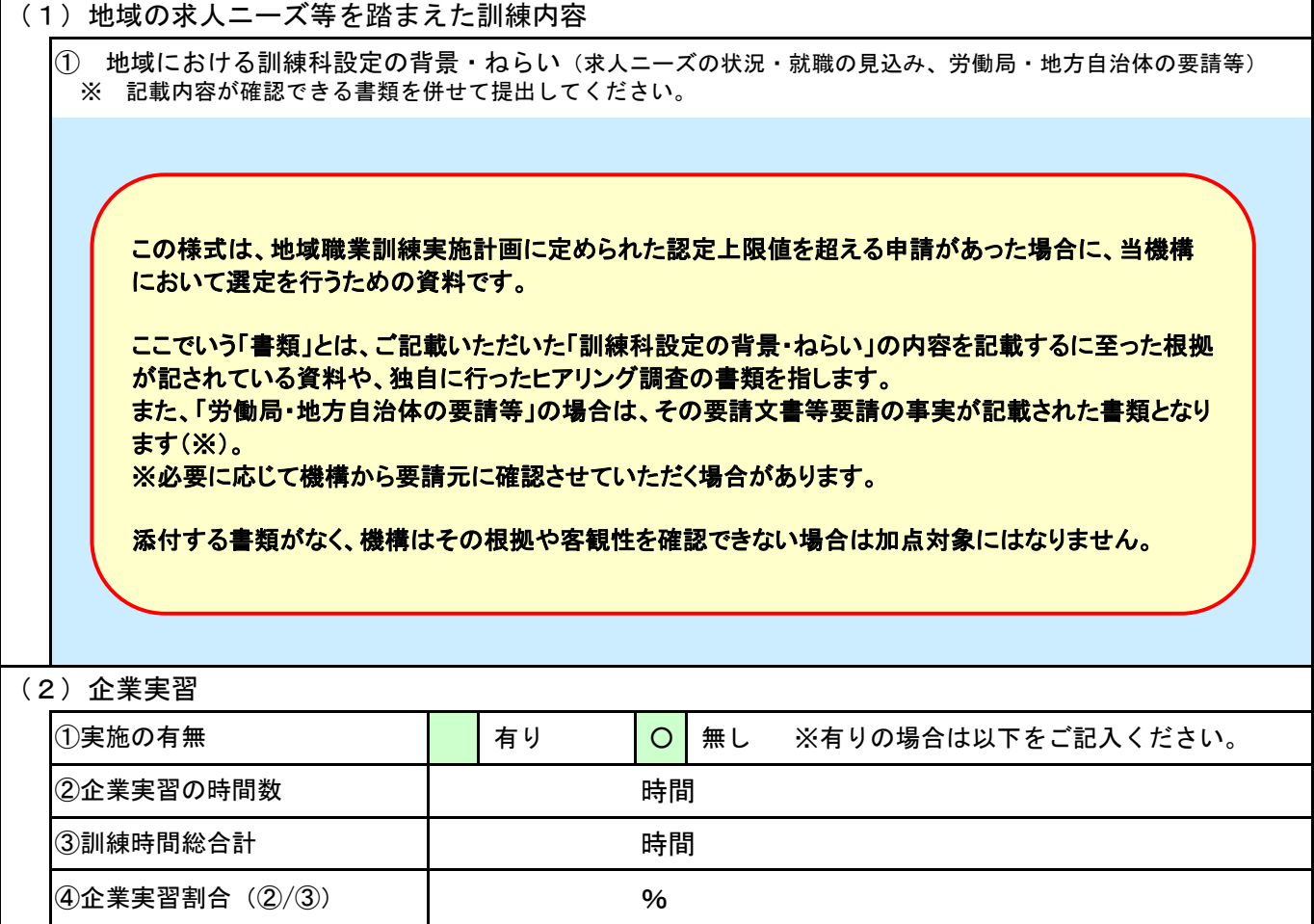

#### 2 質の向上に取り組んでいる等の運営体制

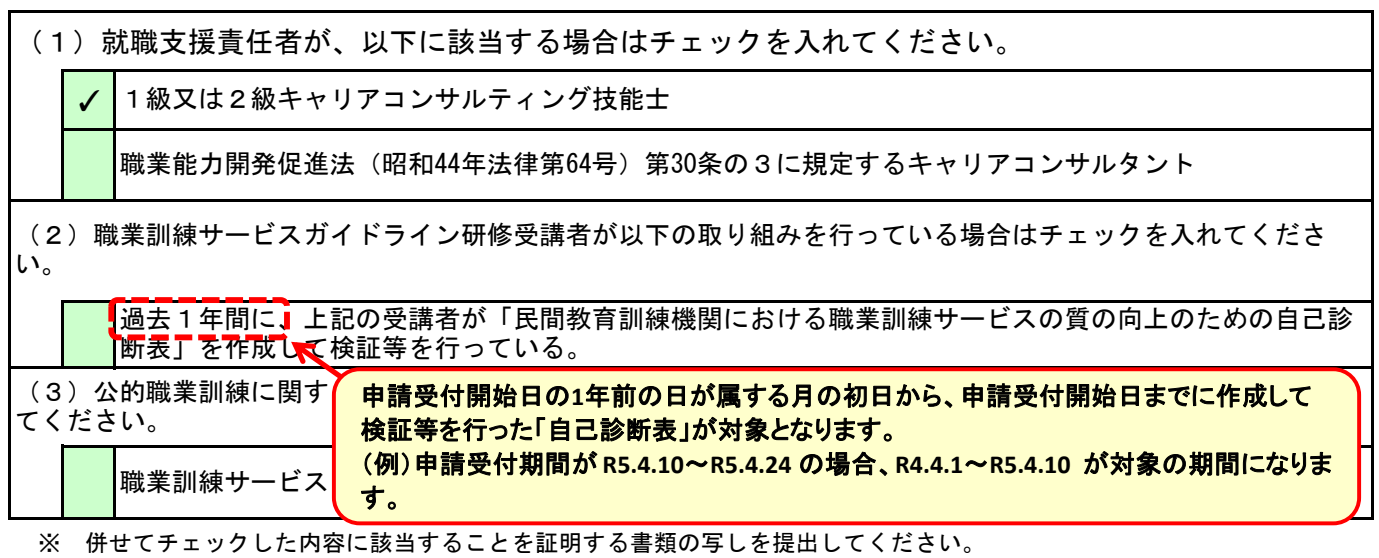

新規参入枠で申請する場合は、当該様式を提出してください。

認定様式第15の2号

選定における加点要素確認表レ新規参入枠

訓練実施機関名: 株式会社○○○○○ 訓練科名: 建築CAD科(eラーニング)

【訓練実施機関】

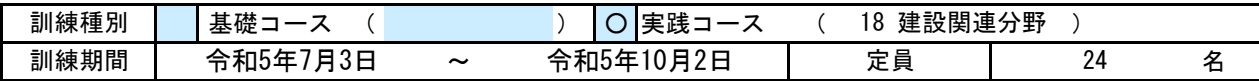

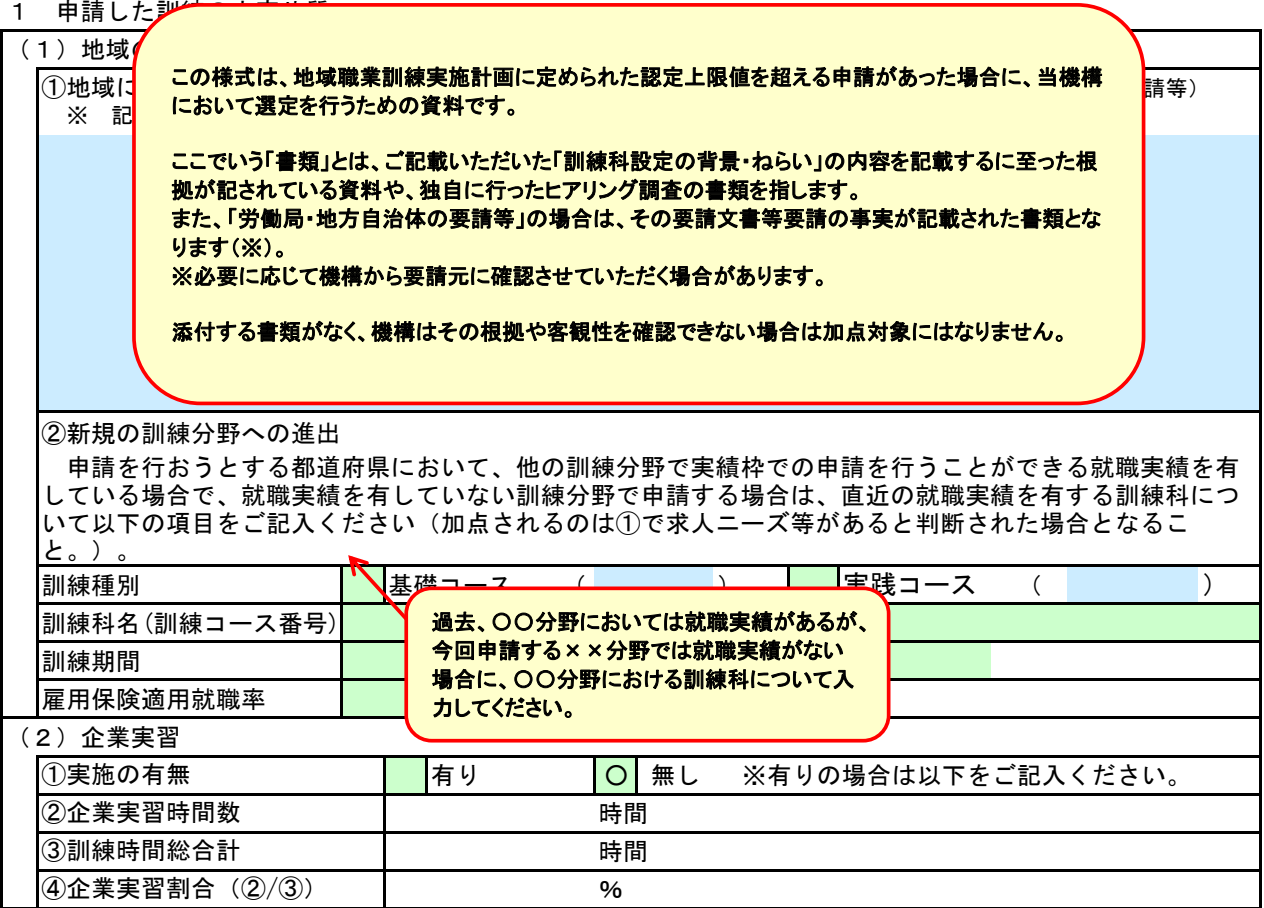

2 質の向上に取り組んでいる等の運営体制

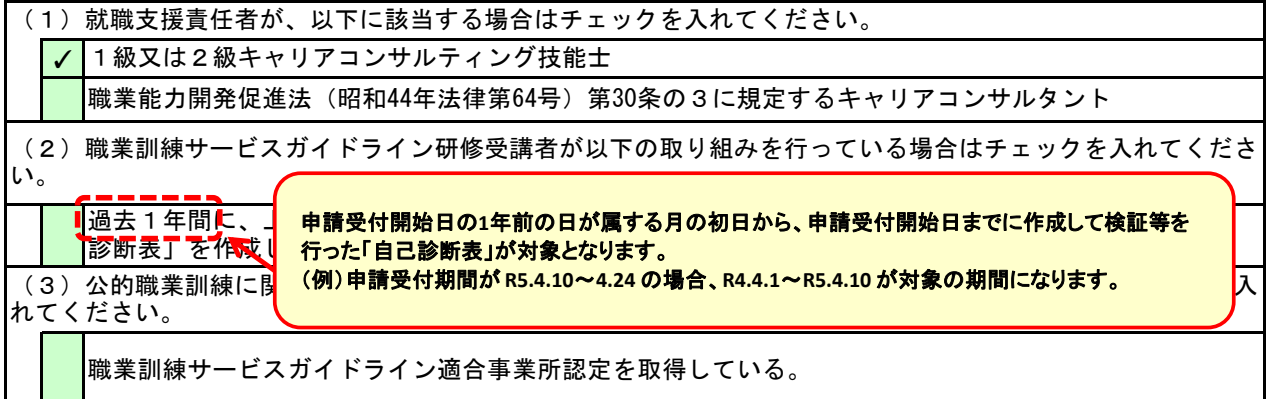

※ チェックした内容に該当することを証明する書類の写しを併せて提出してください。

3 公共職業訓練の実績

申請を行おうとする都道府県において、過去1年間に終了する委託訓練を受託した実績を有する場合は、

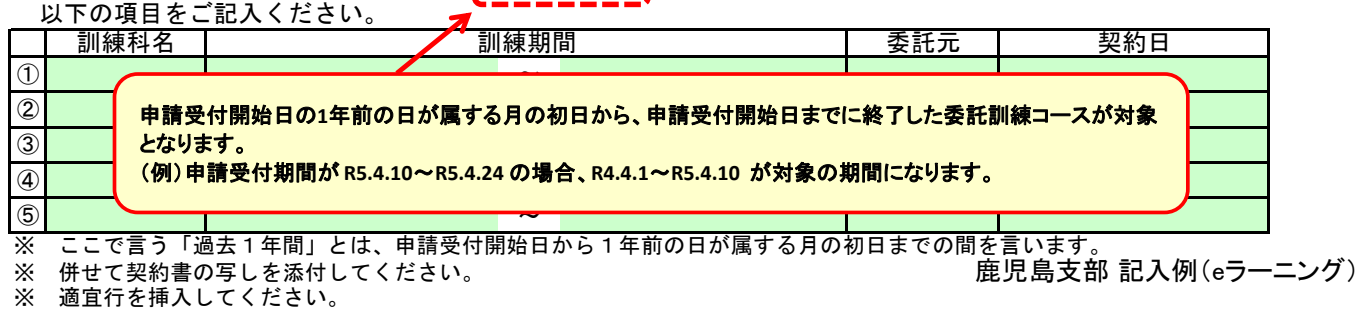

# 求職者支援法に基づく認定職業訓練に係る改善計画書

1 訓練実施機関名 2 申請する訓練科名 訓練期間 令和5年7月3日 ~ 令和5年10月2日 株式会社○○○○○ 建築CAD科(eラーニング)

#### 3 申請する訓練科と同一の分野で過去に就職率が基礎コースで30%、実践コースで35%を下回った訓練科

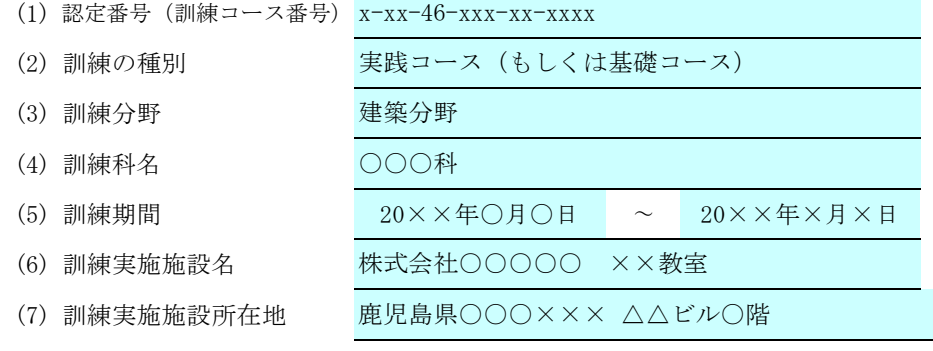

#### 4 改善するための取組

(1) 3の訓練科について就職率が低調となった要因

過去に鹿児島で実施した求職者支援訓練の雇用保険適用就職率が、 基礎コースで**30**% 実践コースで**35**% 短期・短時間特例訓練で**35**%(令和**4**年度末までの開講コースの場合は**30**%) **e**ラーニングコースで**35**%(令和**4**年度末までに開講し、かつ訓練期間が**2**か月以上**3**か月未満または**60**時間以上**80**時間未 満の訓練コースは**30**%) を下回った場合、当該内容の就職状況報告書を提出した日以降、最初に鹿児島で申請する同一分野の訓練について、改 善計画の提出が必要になります。

- こころの合衆なので、<br>認ください。 なお、改善計画の提出以降の認定申請に係る取扱いについては、留意事項の第**6**の1(7)に記載しておりますので、ご確

※この計画書には、上記3に記載した訓練科の「求職者支援法に基づく職業訓練の認定通知書」(写)を添付してください。

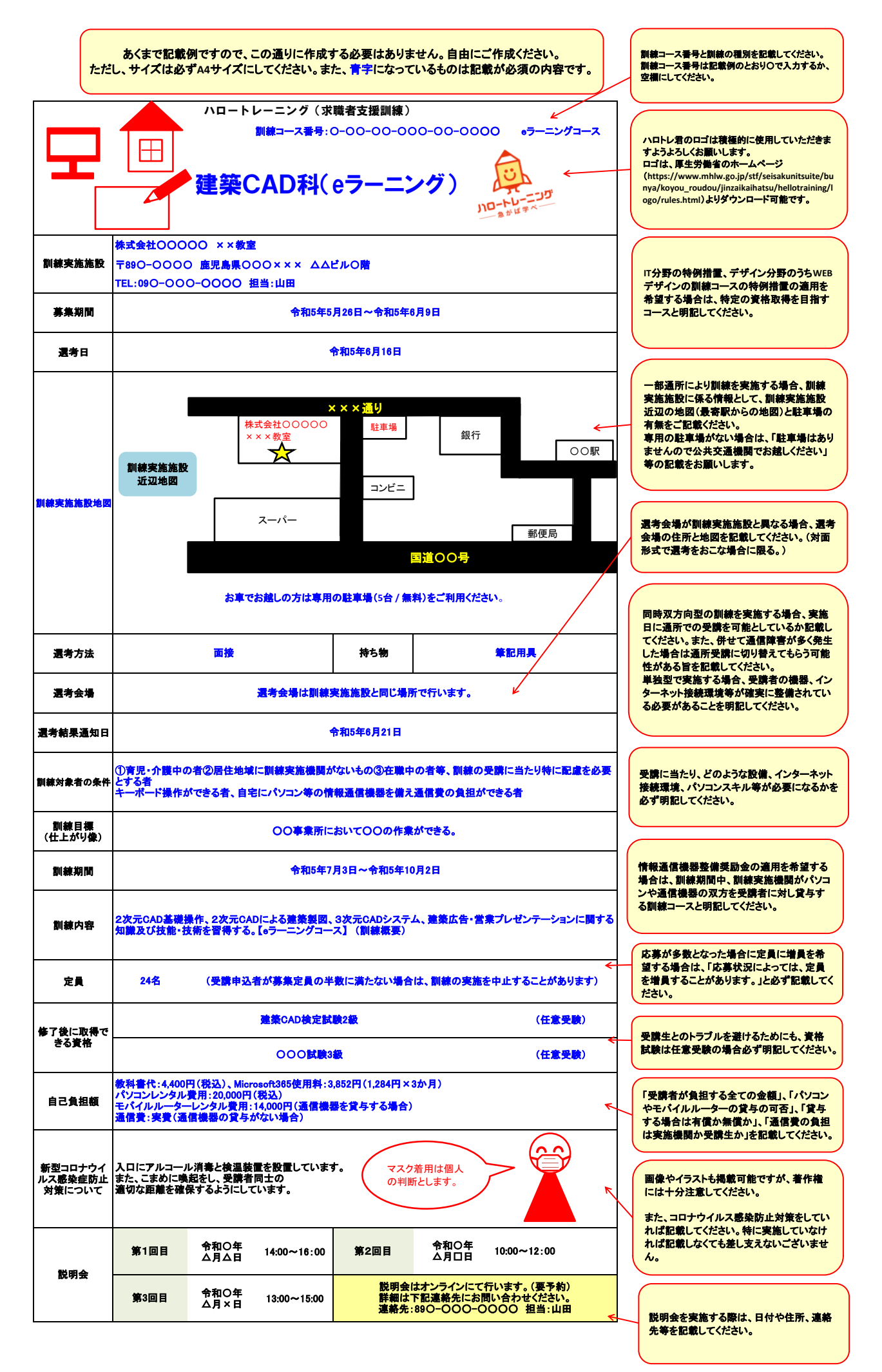

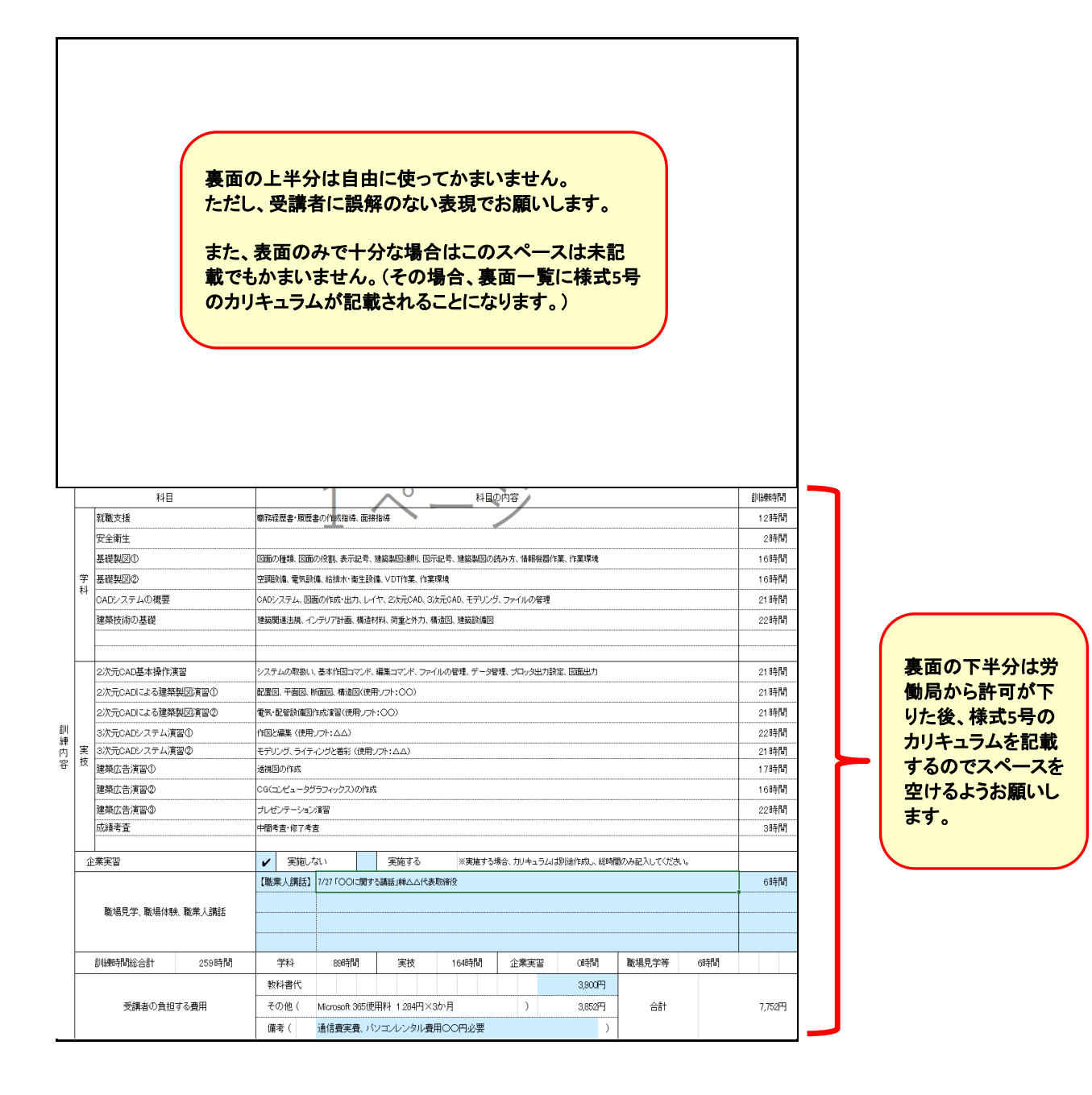

認定様式第17号

### 求職者支援訓練の認定申請に係る提出済み書類一覧

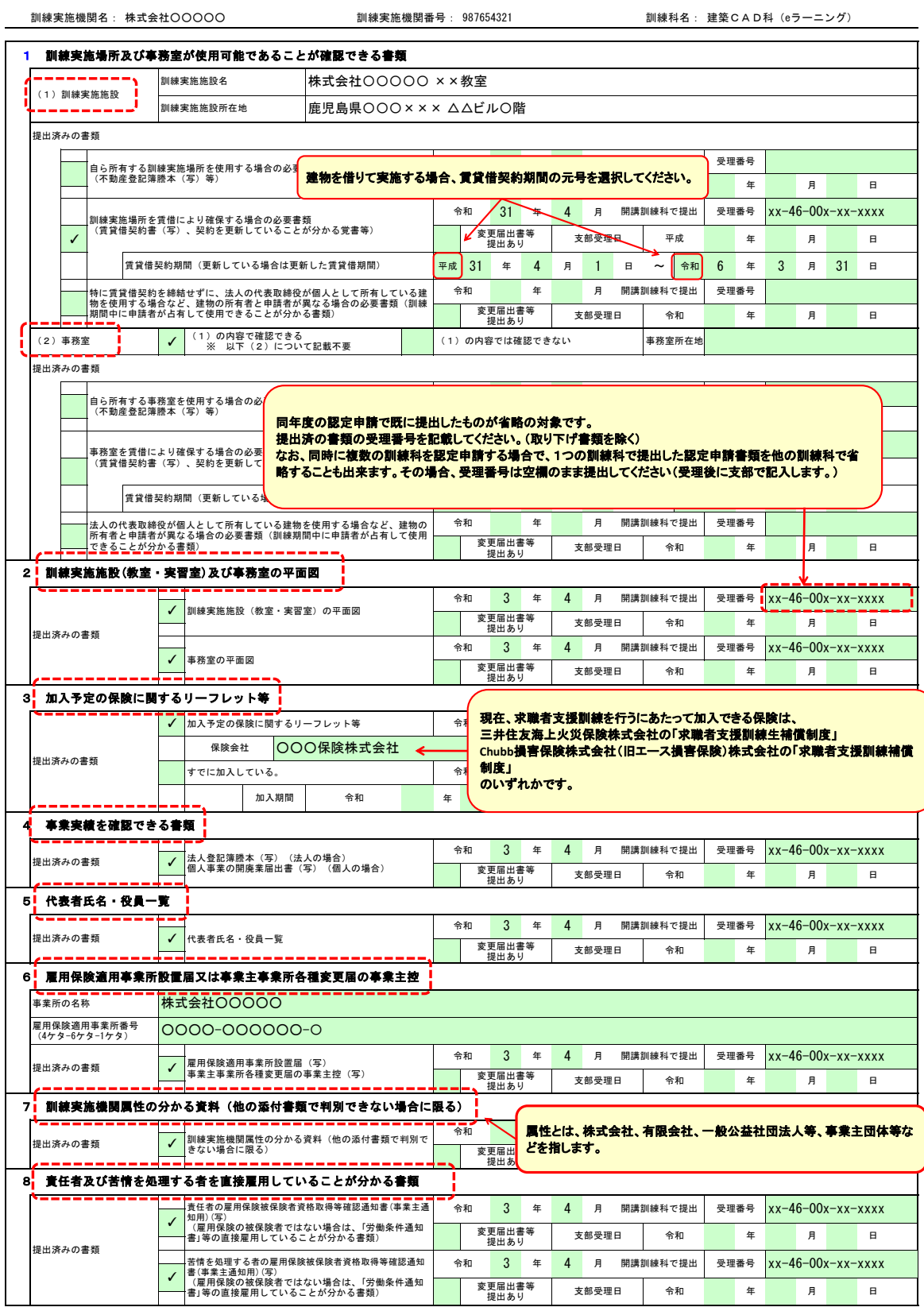

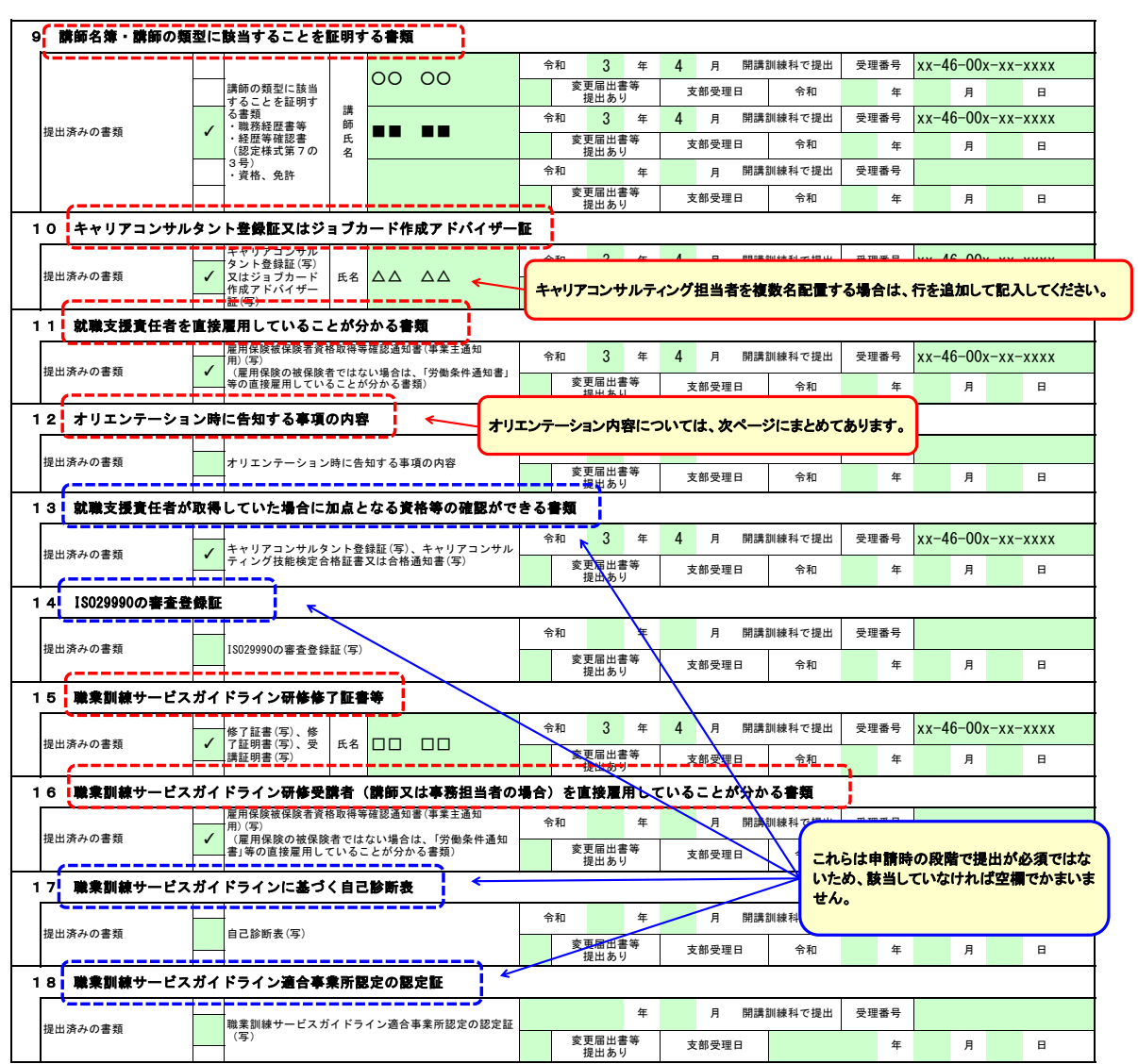

※ 当該一覧を提出することで、今回認定申請を行う訓練科と同一年度に開講する訓練科の認定申請ですでに提出した内容については省略することができます。 ※ 当該一覧の記入に誤りがあった場合には、認定申請書を受理した後、改めて書類の提出を求めることがあります。

# オリエンテーション時の説明事項一覧

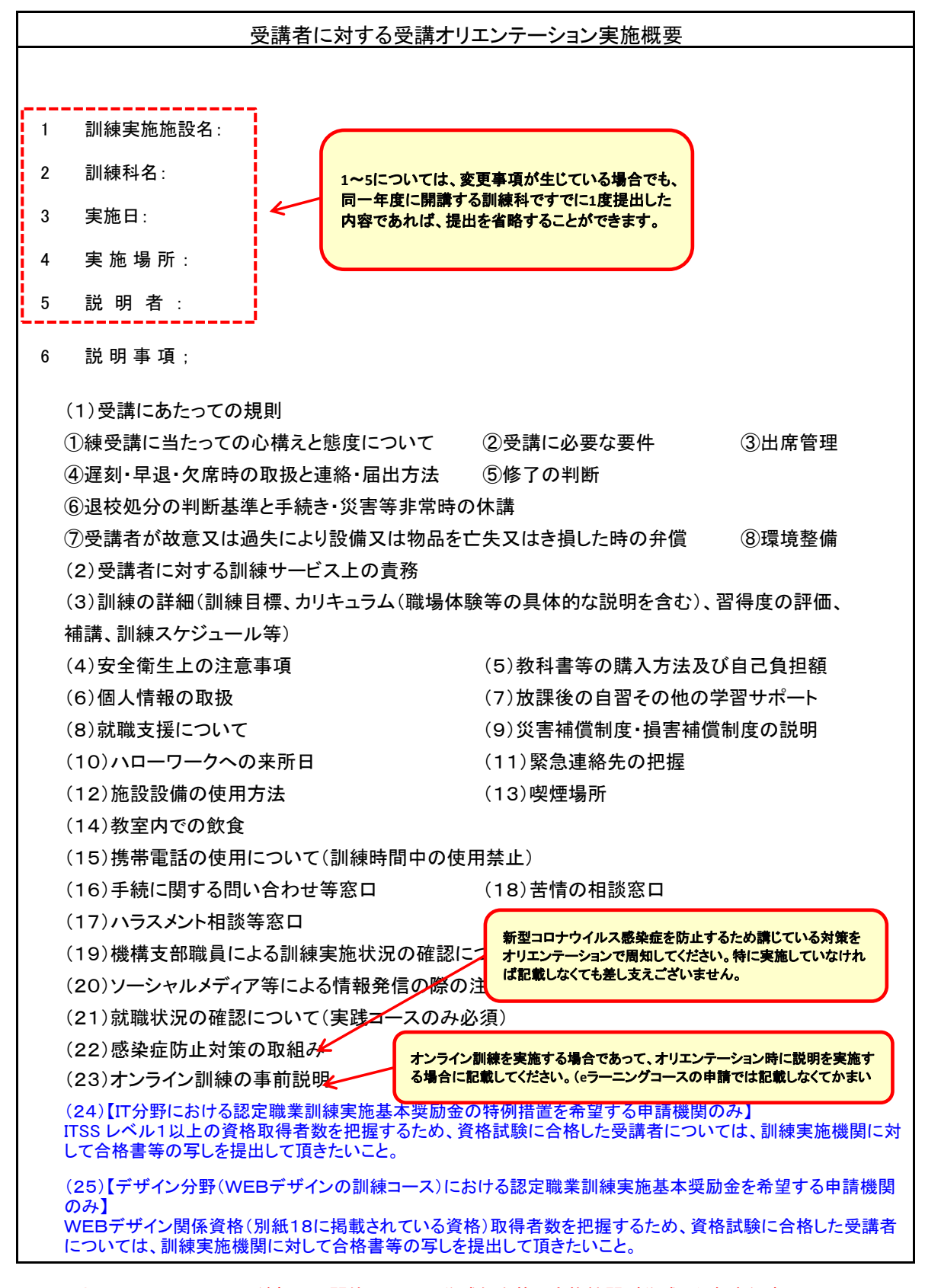

※ オリエンテーションは訓練初日に開催し、上記、作成例を基に実施機関が作成した各告知事項に ついて周知をしてください。 なお、周知に当たっては、当該各告知事項について具体的内容を書面にまとめ、当該書面を受講 者に配布するとともに、丁寧に説明をしてください。